# LATEX Style For No Starch Press <sup>∗</sup>

Boris Veytsman<sup>†</sup>

2008/06/06, v1.3

## Abstract

This package provides class for typesetting books for No Starch Press, <http://www.nostarch.com>

## Contents

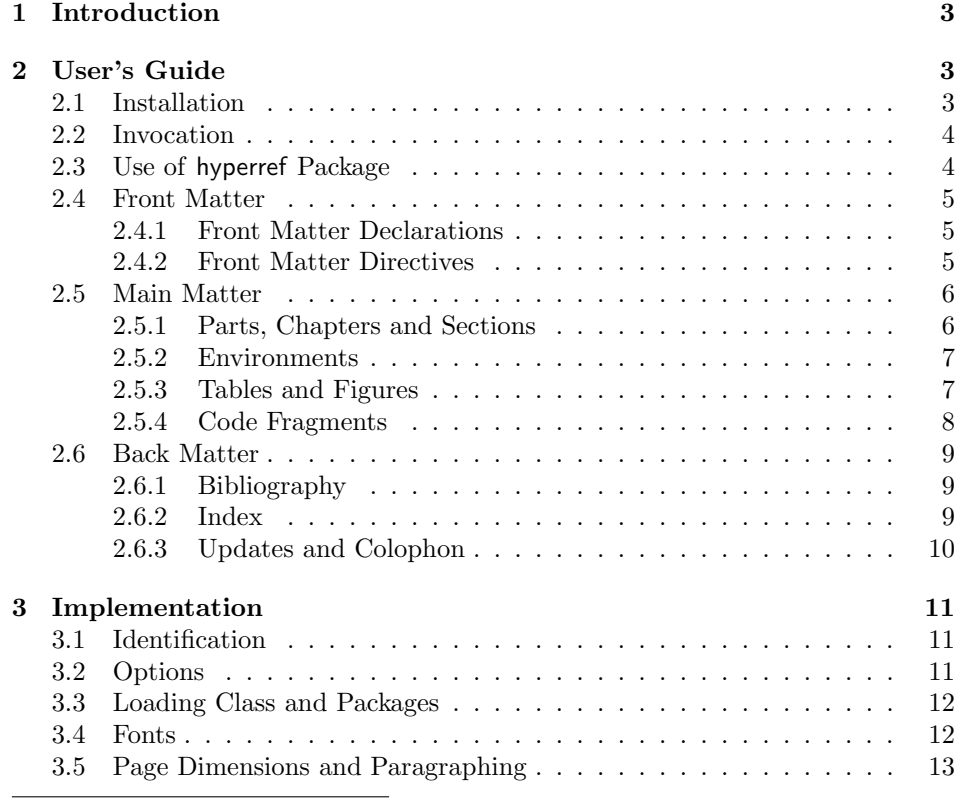

\*©2008, Boris Veytsman

†[borisv@lk.net](mailto:borisv@lk.net), [boris@varphi.com](mailto:boris@varphi.com)

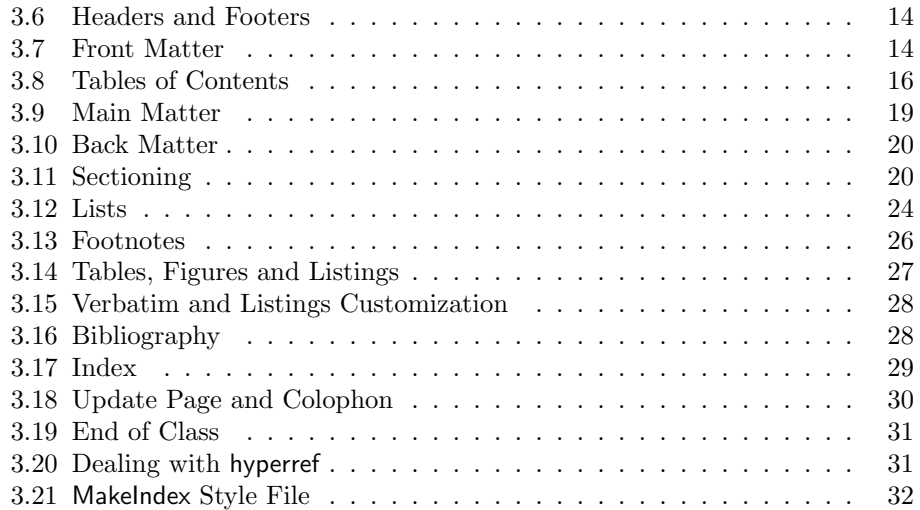

## <span id="page-2-0"></span>1 Introduction

This is the "official" LATEX style for No Starch Press, <http://www.nostarch.com>. The class is intended to typeset books for this publisher—both hard copies and electronic books.

The suite provides main class, nostarch.cls, hyperref interface nshyper.sty and MakeIndex style nostarch.ist.

## <span id="page-2-1"></span>2 User's Guide

## <span id="page-2-2"></span>2.1 Installation

The installation of the class follows the usual practice  $[1]$  for L<sup>AT</sup>EX packages:

- 1. Run latex on nostarch.ins. This will produce the following files: LATFX class nostarch.cls, LATEX style nshyper.sty and MakeIndex style nostarch.ist.
- <span id="page-2-3"></span>2. Put the files nostarch.cls, nshypher.sty and nostarch.ist to the places where LAT<sub>E</sub>X and MakeIndex can find them (see [\[1\]](#page-32-0) or the documentation for your T<sub>E</sub>X system).
- <span id="page-2-4"></span>3. Update the database of file names. Again, see [\[1\]](#page-32-0) or the documentation for your T<sub>E</sub>X system for the system-specific details.
- 4. The file nostarch.pdf provides the documentation for the package (this is the file you are probably reading now).

As an alternative to items [2](#page-2-3) and [3](#page-2-4) you can just put the files in the working directory where your .tex file is.

To typeset the books in the distinctive No Starch Press style you will need the fonts used by them. Unfortunately these fonts (New Baskerville, Futura, The Sans Mono Condensed and Dogma) are not free. You may buy them from the vendor or license from the publisher to typeset your book. Please contact No Starch Press directly for the arrangements.

The class uses some other LATEX classes or packages. Most probably, some of them they are already installed on your system. If not (or if their versions are very old), you need to download and install them. Here is the list:

- 1. Font support packages nbaskerv [\[2\]](#page-32-1), futurans [\[3\]](#page-32-2), dogma [\[4\]](#page-32-3) and thsmc [\[5\]](#page-32-4).
- 2. booktabs package [\[6\]](#page-32-5).
- 3. caption package [\[7\]](#page-32-6).
- 4. fancyhdr package [\[8\]](#page-32-7).
- 5. fancyvrb package [\[9\]](#page-32-8).
- 6. graphics package [\[10\]](#page-32-9).
- 7. ifpdf package [\[11\]](#page-32-10).
- 8. listings package [\[12\]](#page-32-11).
- 9. ragged2e package [\[13\]](#page-32-12).
- 10. upquote package [\[14\]](#page-32-13).

These packages are called internally by nostarch.cls; you do not need to explicitly call them from your document.

#### <span id="page-3-0"></span>2.2 Invocation

To use the class, put in the preamble of your document

\documentclass[ $\langle options \rangle$ ]{nostarch}

cfonts nocfonts

options As discussed above, No Starch Press uses a number of commercial fonts to typeset their books. The option cfonts (default) tells LAT<sub>EX</sub> that you do have these commercial fonts. On the other hand, the option nocfonts instructs LAT<sub>E</sub>X to use freely available fonts for typesetting. Of course in this case the result will not look like a No Starch Press Book.

8pt

9pt 10pt 11pt 12pt

*options* The fontsize changing options  $(8pt, 9pt, \ldots, 12pt)$  have no effect other than producing a warning in the log.

No Starch Press uses a special paper size. If you process the manuscript with pdflatex to produce PDF output, the paper dimensions will be automatically set up by the class. However, if you use latex and dvips, you need to tell dvips what paper size to choose. One way to do this is to add to the dvips options the following:

-T 7in,9.25in

## <span id="page-3-1"></span>2.3 Use of hyperref Package

The books typeset by No Starch Press can be sold either as traditional printed and bound hard copies, or as PDF files. If you, the author, envisage the second possibility, you may want additional possibilites provided by hyperref package [\[15\]](#page-33-0), like "clickable" entries in the table of context and index, etc. The provided package nshyper.sty adds the functionality of hyperref to the class. This package is highly recommended for the books that are going to be distributed in an electronic form.

To use the package, just add the line \uspackage{nshyper} to your preamble. This package should be loaded last since it redefines internals of many other packages. Note that a direct call of hyperref by \usepackage{hyperref} will not work since nshyper patches hyperref to work with our class.

## <span id="page-4-0"></span>2.4 Front Matter

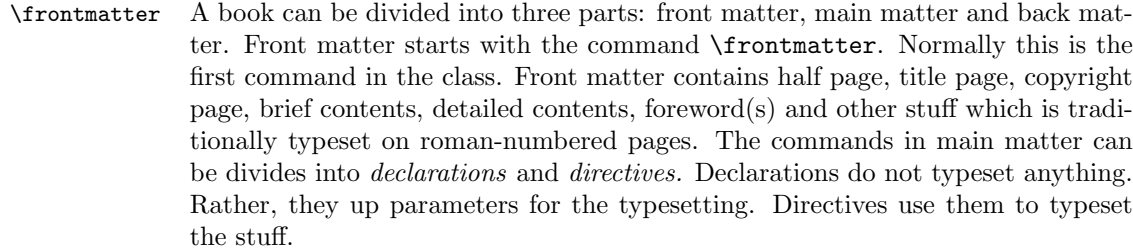

## <span id="page-4-1"></span>2.4.1 Front Matter Declarations

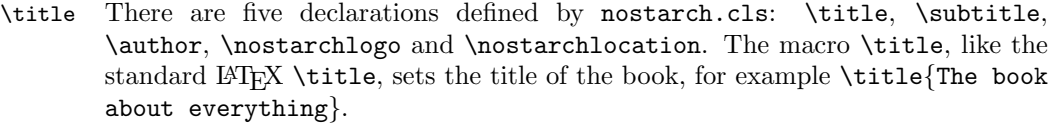

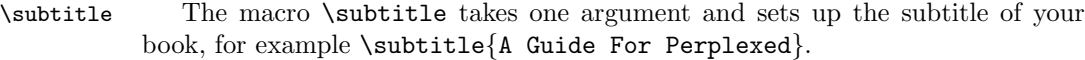

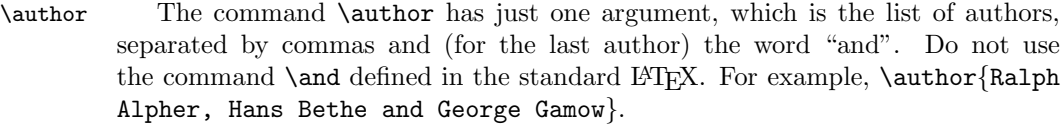

\nostarchlogo Due to copyright reasons the logo of No Starch Press is not distribuded with the package. You should get the logo as a graphics file from the publishers and put in the directory where LATEX can find it (for example, the directory with the other sources of your book). The command \nostarchlogo has one argument: the name of the file, for example, \nostarchlogo{biglogo.pdf}. The file will be automatically scaled to the proper size.

\nostarchlocation No Starch Press books are usually published in San Francisco. If you need to change this setting, use \nostarchlocation declaration, for example, \nostarchlocation{San Francisco; London; Tokyo}.

#### <span id="page-4-2"></span>2.4.2 Front Matter Directives

\makehalftitle The command \makehalftitle creates half title page. This is normally the first page of the book.

\maketitle The command \maketitle creates title page. It uses logo and full title of the book.

copyrightpage The copyright page is the verso of the title page. It has information about copyright, edition history, the credits of the people who helped you to make the book, CIP information, etc. The exact contents of the copyright page differ from book to book. Therefore the class does not try to create this page automatically, and rather sets up the typographic style for arbitrary contents. For this purpose the environment copyrigthtpage is used. So just put the information provided by the publisher between \begin{copyrightpage} and \end{copyrightpage}. Use \textbf{\sffamily title} for the title of the book on the copyright line.

cipblock One of important parts of the copyright page is CIP block. It contains catalogue data for your book (CIP means Cataloguing in Publication, by the way). Again, the contents of this field will be provied by the publishers; you just need to put them inside cipblock environment, i.e. between \begin{cipblock} and \end{cipblock}. To make your life easier, this block is typeset verbatim, so line ends and spaces are typeset as is.

dedicationpage Dedications, if any, are included in the special dedication page, for which a special environment dedicationpage is provided.

\brieftableofcontents The standard LATEX provides just one table of contents. This class uses two \tableofcontents tables: brief contents and contents in detail. They are correspondingly typeset by the commands \brieftableofcontents and \tableofcontents.

\sectionnumberwidth In most books by No Starch Press sections and subsections are unnumbered. \subsectionnumberwidth However, sometimes the books use numbered sections or subsections. In these cases you may want to adjust the widths left for section and subsection numbers in the detailed table of contents. They are set by **\sectionnumberwidth** and \subsectionnumberwidth, and can be changed with the usual \setlength command.

> Forewords and similar front matter materials are unnumbered chapters: \chapter\*[Foreword by R. E.~Viewer]{Foreword}.

> Front matter with its formal parts like copyright page, CIP information, etc., can be daunting, especially for novice authors. Feel free to use the sample enclosed and ask the publisher for advice.

## <span id="page-5-0"></span>2.5 Main Matter

\mainmatter The command \mainmatter finishes the front matter and starts the main matter of the book. The main matter is divided into chapters, sections, subsections, etc. They are discussed below.

#### <span id="page-5-1"></span>2.5.1 Parts, Chapters and Sections

\section \subsection \subsubsection

\chapter No Starch Press books have chapters, sections, subsections and subsubsections. The chapters are usually numbered, but sections ande below are not. The commands for them are the same as in the standard LATEX:  $\ch{sqrt(short)}$ title)] $\{\langle long\ title \rangle\}, \ \text{section}[\langle short\ title \rangle]\{\langle long\ title \rangle\}, \ \text{etc. For example:}$ 

> \section[Building Lego Fire Track]{How To Build A Lego Fire Track And Why It Is Fun}

The "starred" forms \chapter\*, \section\* etc. are used when the corresponding division has no number (like unnumbered chapters in the front matter). Since our sections, subsections and subsusbsections are unnumbered anyway, this form has meaning only for chapters (but can be used for other divisions as well).

\chapterart No Starch Press books use "circular art" for chapter openings (except for \chapterartfile unnumbered chapters in the front matter). The command \chapterart should be issued immediately after \chapter command and before the first paragraph. Its argument is the artwork used for the current chapter:  $\ch{E\sqrt{H-K}}$  $commands$ . In the simplest case it is just inclusion of an external graphics file, for example:

```
\chapterart{\includegraphics[width=1.264in]{firetrack.jpg}}
```
Actually, this simplest case is so ubiquitous, that there is a special command  $\ch$ apterartfile{ $\{filename\}$  for it, so the previous example can be simplified as

```
\chapterartfile{firetrack.jpg}
```
However, you can use instead any LAT<sub>EX</sub> commands to produce the artwork. Rememer that it must be  $1.264'' \times 1.222''$ .

The first paragraph after chapter start is typeset in larger size font than the body font. If this paragraph is too long, you may need to manually change the font size back in the middle of it. The simplest way to do this is the combination \par\noindent\normalfont in a strategic place.

 $\partial \partial \partial \partial \partial f$  Sometimes larger books are separated into parts. The command  $\partial \partial f$ is used to typeset parts.

#### <span id="page-6-0"></span>2.5.2 Environments

itemize The class offers standard itemize, enumerate and description environment. enumerate There is an environment specific for it: note. It is intended for "asides":

```
description
       note
```
\begin{note} Do not forget to plug off the computer before doing any modifications! \end{note}

The material in a note will be typeset in italics with bold "NOTE" on the margin.

#### <span id="page-6-1"></span>2.5.3 Tables and Figures

There are several things to keep in mind when using tables and figures with the class.

The tables and figures are not centered. Neither are their captions. The captions for figures go below the figures, the captions for tables go above the tabular data.

If a caption for a table or figure turns out to be wider than the body, you might want to split the caption into lines. Remember, however, that the mandatory argument to  $\cosh$  becomes "robust" in the LAT<sub>EX</sub> parlance [\[16\]](#page-33-1) only when there is the optional one. Therefore the correct way to split a caption is the following:

```
\caption[A Long Caption With Lines To Split]{%
  A Long Caption\\ With Lines To Split}
```
Typesetting tables, unfortunately, is rarely done right, and standard LATEX is not an exception. The authors are urged to read the introduction to booktabs package [\[6\]](#page-32-5). To summarize,

- 1. Never ever use vertical rules.
- 2. Never ever use double rules.
- 3. Use only \toprule, \midrule and \bottomrule for tables.

\tbfont No Starch Press uses special fonts for table body and table header. Since there \thfont tabular are too many tabular-like environments (tabular, tabbing, longtable, . . . ) we do not redefine them switch on these fonts automatically, but rather provide two font switching commands. The command \tbfont should be used before tabular environment, and the command \thfont should be used in all header cells. Also, usually the table entries are flushed left, so you might want to put @{} before the first column declaration in \begin{tabular} to suppress the padding on the left. Here is an example of a properly done table layout:

```
\begin{table}
  \caption{Starch Content of Foods}
 \label{tab:starch}
 \tbfont
 \begin{tabular}{@{}lr}
   \toprule
    \thfont Product & \thfont Starch Content, \% \\
   \midrule
    Bran (wheat) \& 23.0\\
    Brown rice (raw) & 80.0\\
    Brown bread (average) & 41.3\\
    White bread (average) & 46.7\%\bottomrule
  \end{tabular}
\end{table}
```
#### <span id="page-7-0"></span>2.5.4 Code Fragments

The class provides two facilities for including code fragments in the books.

Code For short unformatted code fragments the fancyvrb package [\[9\]](#page-32-8) facilities are recommended. This package is automatically automatically loaded by the class. Long code fragments should be separated by rules; the class defines verbatim-like Code environment, which does exactly this:

```
\begin{Code}
  main() {
       printf("Hello, World\n");
  }
\end{Code}
```
See the documentation of [\[9\]](#page-32-8) about many features of this package.

For longer code fragments the listings package [\[12\]](#page-32-11) is more appropriate. It is also automatically loaded. This package provides a number of useful features, well describe in its manual. We will briefly mention several of them, which might be of interest for the authors of No Starch Press:

- 1. Automatic code formatting according to the rules of the chosen program language (for example, \lstset{language=C} or \lstset{language=Lisp}).
- 2. A rich set of different frames: ruled code with frame=lines, boxed code with frame=single etc.
- 3. An option to add captions to the listings (the class automatically formats the captions according to the style of No Starch Press).
- 4. An option to make a listing floating.
- 5. An option to automatically number code lines.
- 6. An option to add list of listings (with the command \lstlistoflistings).

To make the code in \verb commands and verbatim-like environments be typeset with the listings package, you may want to set fancyvrb=true in the preamble of your document.

It should be noted that the authors are recommended not to use \texttt or \tt for inline code fragments. The proper way to add inline code is \verb or \lstinline from the listings package. The difference is obvious, for example, in quote characters.

#### <span id="page-8-0"></span>2.6 Back Matter

\backmatter Back matter includes bibliography, index, update page, colophon and other material. It starts with the command \backmatter.

#### <span id="page-8-1"></span>2.6.1 Bibliography

No Starch Press at present has no special style for bibliography, so the authors have a relative freedom to choose one. However, it would be a good idea to use the natbib package [\[17\]](#page-33-2). This class should work with natbib.

No support for per chapter bibliography lists is provided by the package.

## <span id="page-8-2"></span>2.6.2 Index

The books published by No Starch Press usually have index. This package provides special style file nostarch.ist for index formatting.

\makeindex To create index: \printindex

- 1. Put in the preamble of your document the command \makeindex.
- 2. In the body of your document use \index commands as described in [\[16\]](#page-33-1).
- 3. Put in the Back Matter the command \printindex at the place you want the index to be printed.
- 4. After a latex run makeindex with the style nostarch.ist. In a Unix system the corresponding command is

makeindex -s nostarch.ist mydocument

or, in a more verbose way

makeindex -s nostarch.ist -o mydocument.ind mydocument.idx

(here we assume that your main file is mydocument.tex).

Refer to the documentation of your TEX system for the way to run makeindex on your computer.

#### <span id="page-9-0"></span>2.6.3 Updates and Colophon

\updatespage No Starch Press books usually have updates page, which lists the Web address for updates, errata, etc. The command \updatespage starts such page. You are free to choose any text there. Note that if you use the package nshypher [2.3,](#page-3-1) then the command  $\url\{\langle URL \rangle\}$  becomes a hyperlink in the electronic edition.

\colophon The last part of Back Matter is usually a colophon which describes how the book was printed and typeset. The command \colophon starts this part and prints some standard information about your fonts and LATEX package. You may want to add some information after this command.

## <span id="page-10-0"></span>3 Implementation

## <span id="page-10-1"></span>3.1 Identification

We start with the declaration who we are. Most .dtx files put driver code in a separate driver file .drv. We roll this code into the main file, and use the pseudo-guard <gobble> for it.

1 (class)\NeedsTeXFormat{LaTeX2e}  $\langle \ast \text{gobble} \rangle$  \ProvidesFile{nostarch.dtx}  $4 \langle /g_{\rm o}$ bble $\rangle$ 5 (class)\ProvidesClass{nostarch} 6 (nshyper)\ProvidesPackage{nshyper}  $\langle *!$ ist $\rangle$  [2008/06/06 v1.3 Typesetting books for No Starch Press]  $9 \langle$ /!ist $\rangle$ And the driver code:  $\langle \ast \text{gobble} \rangle$  \documentclass{ltxdoc} \usepackage{array} \usepackage{url,amsfonts} \usepackage[breaklinks,colorlinks,linkcolor=black,citecolor=black, pagecolor=black,urlcolor=black,hyperindex=false]{hyperref} \PageIndex \CodelineIndex \RecordChanges

- 19 \EnableCrossrefs
- 
- 20 \begin{document}
- 21 \DocInput{nostarch.dtx}
- 22 \end{document}
- 23  $\langle$ /gobble $\rangle$
- 24  $\langle *class \rangle$

## <span id="page-10-2"></span>3.2 Options

First, let us decide whether we have non-free fonts:

```
25 \newif\ifnostarch@cfonts
```

```
26 \nostarch@cfontstrue
```
27 \DeclareOption{cfonts}{\nostarch@cfontstrue}

28 \DeclareOption{nocfonts}{\nostarch@cfontsfalse}

The size-changing options produce a warning:

- 29 \long\def\nostarch@size@warning#1{%
- 30 \ClassWarning{nostarch}{Size-changing option #1 will not be 31 honored}}%
- 

```
32 \DeclareOption{8pt}{\nostarch@size@warning{\CurrentOption}}%
```

```
33 \DeclareOption{9pt}{\nostarch@size@warning{\CurrentOption}}%
```

```
34 \DeclareOption{10pt}{\nostarch@size@warning{\CurrentOption}}%
```

```
35 \DeclareOption{11pt}{\nostarch@size@warning{\CurrentOption}}%
```
- 36 \DeclareOption{12pt}{\nostarch@size@warning{\CurrentOption}}% All other options are passed to book:
- 37 \DeclareOption\*{\PassOptionsToClass{\CurrentOption}{book}}

Now we read the configuration file

- 38 \InputIfFileExists{nostarch.cfg}{% 39 \ClassInfo{nostarch}{%
- 40 Loading configuration file nostarch.cfg}}{%
- 41 \ClassInfo{nostarch}{%
- 42 Configuration file nostarch.cfg is not found}}

And process the options:

43 \ProcessOptions\relax

## <span id="page-11-0"></span>3.3 Loading Class and Packages

We start with the base class

```
44 \LoadClass[10pt]{book}
```
A bunch of packages:

- 45 \RequirePackage{ifpdf, fancyhdr, fancyvrb, booktabs, graphicx,
- 46 listings, caption, makeidx, upquote}

We do not want the option document with ragged2e: this calls footmisc, while we want our own footnotes:

```
47 \RequirePackage{ragged2e}
```

```
48 \setlength\RaggedRightParindent{\parindent}
```
49 \RaggedRight

\@nschapterpreamble This is the preamble to bibliography and index commands used when nshyper is

loaded. Normally it is empty. 50 \def\@nschapterpreamble{}

#### <span id="page-11-1"></span>3.4 Fonts

If we have commercial fonts, we load them. Note that the body text has roman font at 10pt, and typewriter at 8.5pt. Therefore we will load thsmc scaled. We also add dgdefault for dogma family

51 \ifnostarch@cfonts

- 52 \RequirePackage{nbaskerv}%
- 53 \RequirePackage{futurans}%
- 54 \RequirePackage[scaled=0.85]{thsmc}%
- 55 \RequirePackage{dogma}%
- 56 \newcommand{\dgdefault}{fdg}%

Otherwise we just use sans serif font for dogma.

57 \else

```
58 \newcommand{\dgdefault}{\sfdefault}%
59 \fi
```
And switch to normal size—just in case

```
60 \normalsize
```
## <span id="page-12-0"></span>3.5 Page Dimensions and Paragraphing

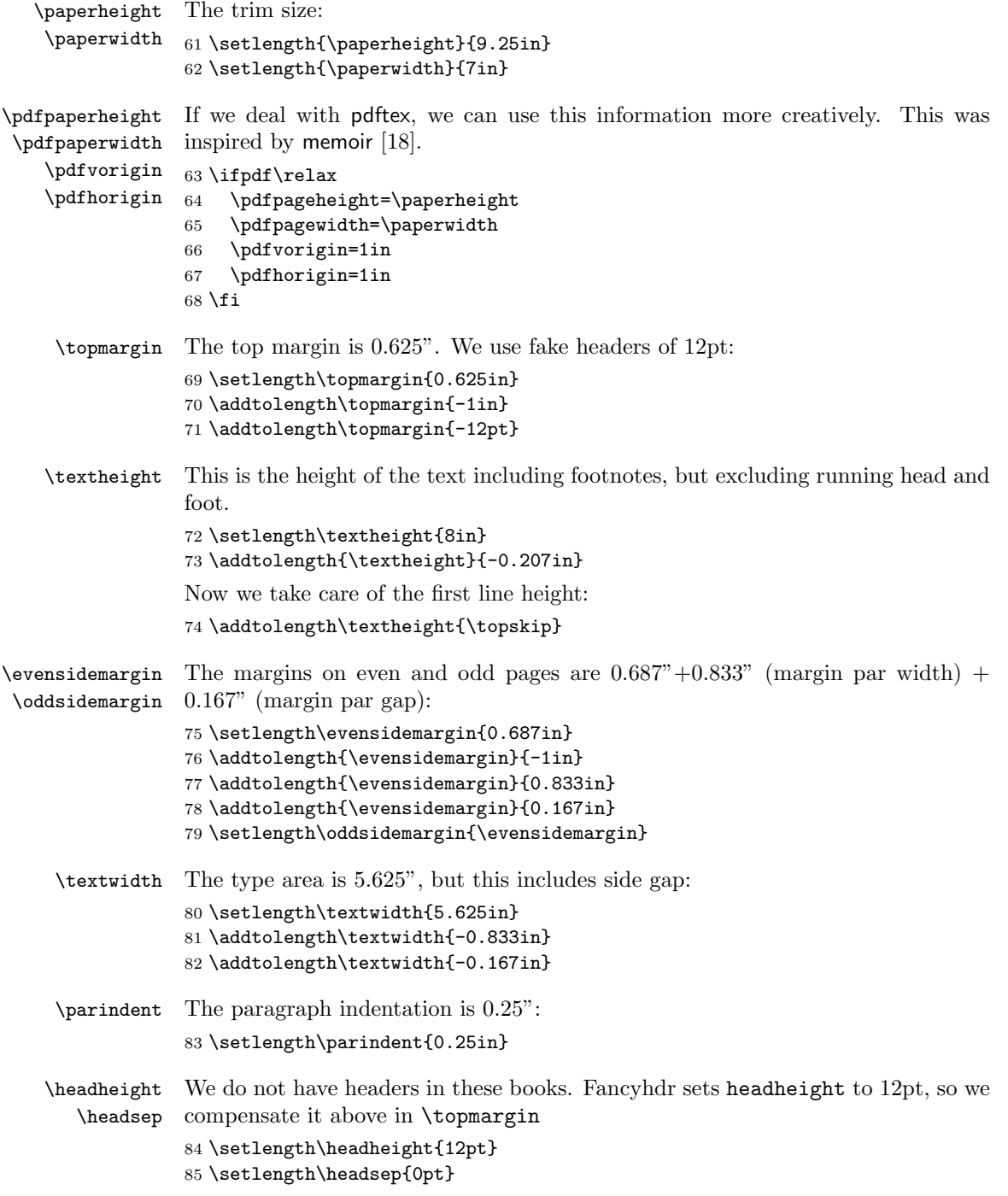

```
\footskip The footer is 8.792" from top
               86 \setlength{\footskip}{9in}
               87 \addtolength{\footskip}{-\textheight}
               88 \addtolength{\footskip}{0.067in}
               89 \addtolength{\footskip}{\baselineskip}
               90 \addtolength{\footskip}{-1in}
\widowpenalty
We forbid widows and clubs. To prevent too extended pages we use \raggedbottom:
\clubpenalty
               91 \widowpenalty=10000
```
## \clubpenalty=10000 \raggedbottom

## <span id="page-13-0"></span>3.6 Headers and Footers

\headrulewidth We do not want decorative rules: \footrulewidth \renewcommand{\headrulewidth}{0pt} \renewcommand{\footrulewidth}{0pt} We do not have headers:

- \pagestyle{fancy}
- 97 \lhead{}
- \rhead{}
- \chead{}

The right footer is stuck  $0.833" + 0.167" = 1"$  to the right

\fancyhfoffset[L]{1in}

On even pages we put page number and chapter title in footer.

```
101 \fancyfoot[RO]{\fontfamily{\sfdefault}\fontsize{6pt}{6pt}%
```

```
102 \fontseries{lq}\selectfont\rightmark%
```

```
103 \hspace{2em}\fontseries{bc}\fontsize{9pt}{6pt}\selectfont\thepage}
```
\fancyfoot[LO]{}

```
105 \fancyfoot[CO]{}
```
On even pages we put page number and chapter number in footer:

```
106 \fancyfoot[LE]{\fontfamily{\sfdefault}\fontseries{bc}\fontsize{9pt}{6pt}%
```

```
107 \selectfont\thepage\hspace{2em}%
```

```
108 \fontseries{lq}\fontsize{6pt}{6pt}\selectfont%
```
\leftmark}

```
110 \fancyfoot[RE]{}
```

```
111 \fancyfoot[CE]{}
```
## <span id="page-13-1"></span>3.7 Front Matter

```
\subtitle We use subtitle of the book. . .
           112 \newcommand{\subtitle}[1]{\gdef\@subtitle{#1}}
\@subtitle . . .With empty default:
```
\def\@subtitle{}

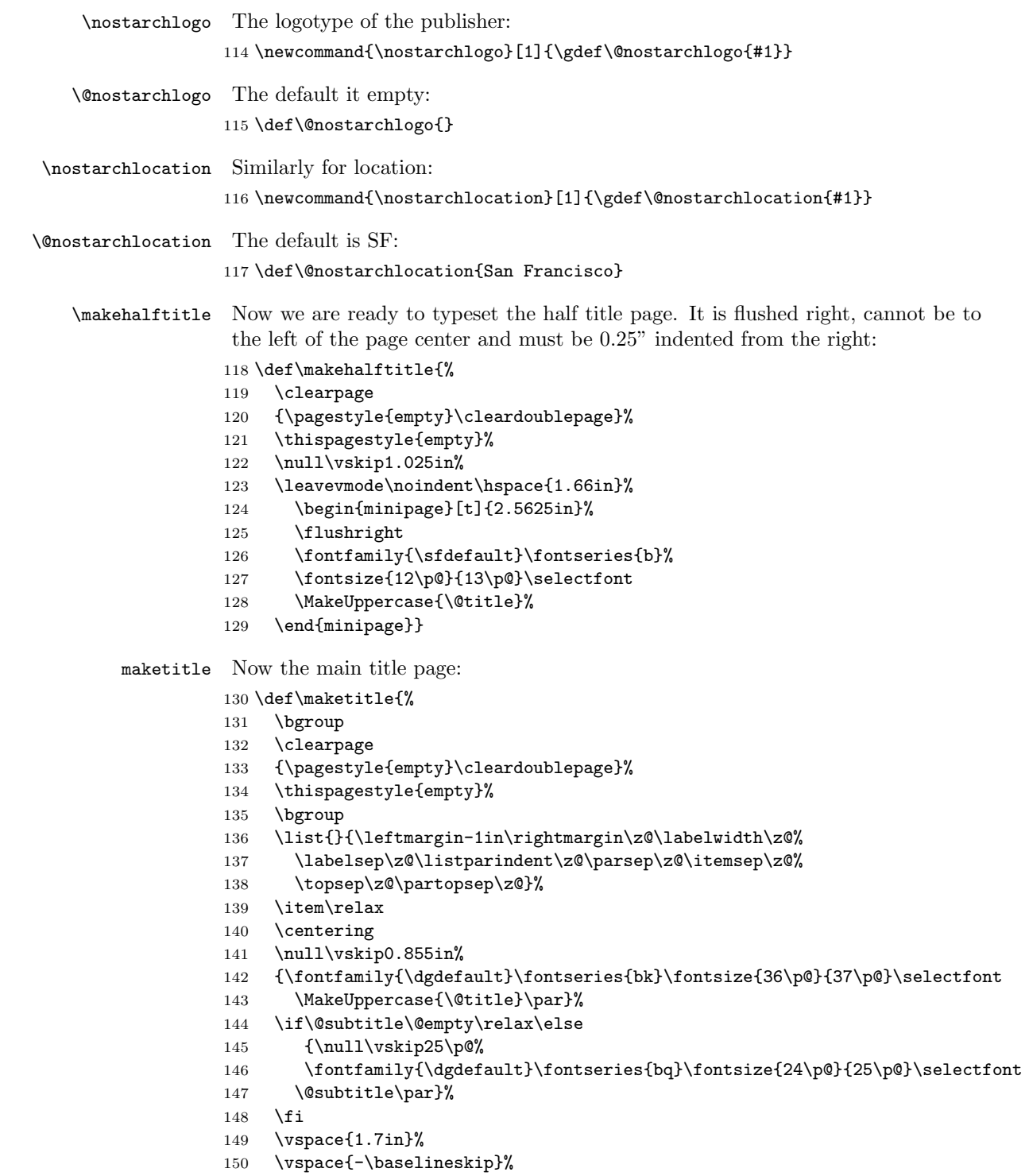

- {\fontfamily{\sfdefault}\fontseries{hq}\fontsize{18\p@}{22\p@}\selectfont
- 152 by \@author\par}%
- \vspace{0.45in}%
- \vspace{\baselineskip}%
- \if\@nostarchlogo\@empty\relax\else
- \includegraphics[height=1.08in]{\@nostarchlogo}\par
- \fi
- \vspace{12\p@}%
- \normalfont\@nostarchlocation\par
- \endlist
- \egroup
- \clearpage\egroup}

#### copyrightpage This is the page copyright data:

- \newenvironment{copyrightpage}{%
- \clearpage
- \bgroup
- \list{}{\leftmargin-1in\rightmargin\z@\labelwidth\z@%
- 167 \labelsep\z@\listparindent\z@\parsep8\p@\itemsep\z@%
- \topsep\z@\partopsep\z@}%
- \item\relax
- \thispagestyle{empty}%
- \normalfont\fontsize{8\p@}{10\p@}\selectfont}{%
- \endlist
- \egroup
- \clearpage}

## cipblock CIP block is supposed to be in typewriter font. So we use verbatim:

\newenvironment{cipblock}{%

- \leavevmode\par\normalfont\fontsize{8\p@}{10\p@}\selectfont
- \textit{Library of Congress Cataloging-in-Publication Data}\par%
- \ttfamily\@vobeyspaces\obeylines
- \parindent\z@\parfillskip\@flushglue\parskip\z@skip}{\par\vskip8pt\relax}

#### dedicationpage Dedication is centered:

- \newenvironment{dedicationpage}{%
- \clearpage
- {\pagestyle{empty}\cleardoublepage}%
- \thispagestyle{empty}%
- \null\vskip1.175in%
- \centering\normalfont}{\clearpage}

## <span id="page-15-0"></span>3.8 Tables of Contents

Standard LATEX has just one table of contents. We have two. The table of brief contents will have the extension tbc, while the standard table of contents will have the standard extension toc.

\briefcontentsname The name for brief contents

\def\briefcontentsname{Brief Contents}

```
\contentsname Same with \contentsname
                     187 \def\contentsname{Contents in Detail}%
                      Special treatment if babel is used:
                     188 \AtBeginDocument{\@ifpackageloaded{babel}{%
                     189 \addto\captionsenglish{%
                     190 \renewcommand{\contentsname}%
                     191 {Contents in Detail}}}{}}
\brieftableofcontents This is the new macro:
                     192 \newcommand\brieftableofcontents{%
                     193 \clearpage
                     194 {\pagestyle{empty}\cleardoublepage}%
                     195 \bgroup
                     196 \thispagestyle{empty}%
                     197 \markboth{\briefcontentsname}{\briefcontentsname}%
                     198 \null\vskip0.925in%
                     199 \list{}{\leftmargin-1.0in\rightmargin0.4in\labelwidth\z@%
                     200 \labelsep\z@\listparindent\z@\parsep\z@\itemsep\z@%
                     201 \topsep\z@\partopsep\z@}%
                     202 \item\relax
                     203 {\centering
                     204 \fontfamily{\dgdefault}\fontseries{bs}\fontsize{16\p@}{18\p@}\selectfont
                     205 \MakeUppercase{\briefcontentsname}\par}\vskip40pt%
                     206 \@starttoc{tbc}%
                     207 \endlist
                     208 \egroup}
    \tableofcontents This is the new macro:
                     209 \renewcommand\tableofcontents{%
                     210 \clearpage
                     211 {\pagestyle{empty}\cleardoublepage}%
                     212 \bgroup
                     213 \thispagestyle{empty}%
                     214 \markboth{\contentsname}{\contentsname}%
                     215 \null\vskip0.175in%
                     216 \list{}{\leftmargin-1.0in\rightmargin0.6in\labelwidth\z@%
                     217 \labelsep\z@\listparindent\z@\parsep\z@\itemsep\z@%
                     218 \topsep\z@\partopsep\z@}%
                     219 \item\relax
                     220 {\centering
                     221 \fontfamily{\dgdefault}\fontseries{bs}\fontsize{16\p@}{18\p@}\selectfont
                     222 \MakeUppercase{\contentsname}\par}\vskip18pt%
                     223 \@starttoc{toc}%
                     224 \endlist
                     225 \egroup}
```
\@dotsep Standard LATEX provides 4.5 for the distance between dots. We will make this tighter:

```
226 \renewcommand\@dotsep{1.5}
```

```
\l@part This is how we typeset parts in the table of contents
```

```
227 \renewcommand*\l@part[2]{%
          228 \ifnum \c@tocdepth >-2\relax
          229 \addpenalty{-\@highpenalty}%
          230 \addvspace{28\p@}%
          231 \begingroup
          232 \parindent \z@ \rightskip \@pnumwidth
          233 \parfillskip -\@pnumwidth
          234 {\leavevmode
          235 \fontfamily{\sfdefault}\fontseries{bq}\fontsize{12\p@}{14\p@}\selectfont
          236 #1}\par
          237 \nobreak
          238 \global\@nobreaktrue
          239 \everypar{\global\@nobreakfalse\everypar{}}%
          240 \endgroup
          241 \fi}
\l@chapter This is how we typeset chapters in the table of contents
          242 \renewcommand*\l@chapter[2]{%
```

```
243 \ifnum \c@tocdepth >\m@ne
```

```
244 \addpenalty{-\@highpenalty}%
                      245 \vskip 20\p@
                      246 \setlength\@tempdima{1.5em}%
                      247 \begingroup
                      248 \parindent \z@ \rightskip \@pnumwidth
                      249 \parfillskip -\@pnumwidth
                      250 \leavevmode
                      251 \fontfamily{\sfdefault}\fontseries{bq}\fontsize{10\p@}{12\p@}\selectfont
                      252 #1\nobreak\hfil \nobreak\hb@xt@\@pnumwidth{\hss #2}\par
                      253 \vskip4\p@\penalty\@highpenalty
                      254 \endgroup
                      255 \{f_i\}\sectionnumberwidth The number width for sections. Normally the width of 99.99
                      256 \newlength{\sectionnumberwidth}
                      257 \settowidth{\sectionnumberwidth}{%
                      258 \fontfamily{\sfdefault}\fontseries{k}\fontsize{9\p@}{11\p@}\selectfont
                      259 99.99}
\subsectionnumberwidth The number width for subsections. Normally the width of 99.99.99
                      260 \newlength{\subsectionnumberwidth}
                      261 \settowidth{\subsectionnumberwidth}{%
                      262 \fontfamily{\sfdefault}\fontseries{k}\fontsize{9\p@}{11\p@}\selectfont
                      263 99.99.99}
           \l@section This is how we typeset sections in the table of contents
                      264 \renewcommand{\l@section}[2]{\@dottedtocline{1}{\z@}{%
                      265 \sectionnumberwidth}{%
                      266 \fontfamily{\sfdefault}\fontseries{k}\fontsize{9\p@}{11\p@}\selectfont#1}{%
                      267 \fontfamily{\sfdefault}\fontseries{k}\fontsize{9\p@}{11\p@}\selectfont#2}}
```
\l@subsection This is how we typeset subsections in the table of contents

```
268 \renewcommand{\l@subsection}[2]{\@dottedtocline{2}{0.5in}%
```
- {\subsectionnumberwidth}{%
- 270 \fontfamily{\sfdefault}\fontseries{k}\fontsize{9\p@}{11\p@}\selectfont#1}{%
- \fontfamily{\sfdefault}\fontseries{k}\fontsize{9\p@}{11\p@}\selectfont#2}}

\l@bpart There is a special formatting of parts in the brief table of contents:

- \newcommand\*\l@bpart[2]{%
- \ifnum \c@tocdepth >-2\relax
- 274 \addpenalty{-\@highpenalty}%
- 275 \addvspace{14\p@}%
- \begingroup
- 277 \parindent \z@ \rightskip \@pnumwidth
- \parfillskip -\@pnumwidth
- {\leavevmode
- 280 \fontfamily{\sfdefault}\fontseries{h}\fontsize{9\p@}{14\p@}\selectfont
- #1}\par\vskip7\p@%
- \nobreak
- 283 \global\@nobreaktrue
- 284 \everypar{\global\@nobreakfalse\everypar{}}%
- \endgroup
- \fi}

\l@bchapter There is a special formatting of chapters in the brief table of contents:

```
287 \newcommand*\l@bchapter[2]{%
```
- \ifnum \c@tocdepth >\m@ne
- 289 \addpenalty{-\@highpenalty}%
- \setlength\@tempdima{1.5em}%
- \begingroup
- \parindent \z@ \rightskip \@pnumwidth
- \parfillskip -\@pnumwidth
- \leavevmode
- 295 \fontfamily{\sfdefault}\fontseries{k}\fontsize{9\p@}{14\p@}\selectfont
- #1\nobreak\leaders\hbox{\$\m@th
- 297 \mkern \@dotsep mu\hbox{.}\mkern \@dotsep
- mu\$}\hfill
- \nobreak\hb@xt@\@pnumwidth{\hss #2}\par
- \penalty\@highpenalty
- \endgroup
- \fi}

## <span id="page-18-0"></span>3.9 Main Matter

\mainmatter We redefine \mainmatter to take care of that blank verso page. . .

- \renewcommand\mainmatter{%
- \clearpage
- {\thispagestyle{empty}\cleardoublepage}%
- \@mainmattertrue
- \pagenumbering{arabic}}

## <span id="page-19-0"></span>3.10 Back Matter

\backmatter We redefine \backmatter to take care of that blank verso page. . .

- 308 \renewcommand\backmatter{%
- 309 \clearpage
- 310 {\thispagestyle{empty}\cleardoublepage}%
- 311 \@mainmatterfalse}

#### <span id="page-19-1"></span>3.11 Sectioning

We do not number sections and below:

312 \setcounter{secnumdepth}{0}

\sectionmark Our section commands do not mark:

313 \def\sectionmark#1{}%

Chapters, unlike the ones in [\[19\]](#page-33-4), have two obligatory arguments. The second argument is the command to fill the "circular graphics". Otherwise we follow the design in  $[19]$ . One problem, however: we *cannot* use **\secdef** because we have three arguments, not two.

\if@firstpara We introduce a macro to get special typesetting for the first paragraph after a part or a chapter begins:

> 314 \newif\if@firstpara 315 \@firstparafalse

\@chapterart We also keep track of the current artwork for chapter start:

316 \def\@chapterart{}

\secdef The standard LATEX secdef assumes that starred commands have no optional argument. This is not right for us:

```
317 \def\secdef#1#2{\@ifstar{\@dblarg{#2}}{\@dblarg{#1}}}
```
- \part Our parts differ from the ones in standard LaTeX since we use empty pagestyle rather than plain in part pages. The trick with \cleardoublepage is from [\[8\]](#page-32-7)
	- 318 \renewcommand\part{%
	- 319 \clearpage
	- 320 {\pagestyle{empty}\cleardoublepage}%
	- 321 \everypar{}%
	- 322 \markboth{}{}%
	- 323 \def\@chapterart{}%
	- 324 \thispagestyle{empty}%
	- 325 \null\vskip0.715in%
	- 326 \secdef\@part\@spart}

\@part This code is used when we have a numbered part.

- 327 \def\@part[#1]#2{%
- 328 \ifnum \c@secnumdepth >-2\relax

```
329 \refstepcounter{part}%
330 \addcontentsline{toc}{part}{\MakeUppercase{\partname}
331 \thepart\protect\linebreak\penalty\@highpenalty\MakeUppercase{#1}}%
332 \verb|\addcontentsline{tbc}{bpart}{{\MakeUppercase}{\partial^{\theta^*}}$333 \else
334 \addcontentsline{toc}{part}{\MakeUppercase{#1}}%
335 \addcontentsline{tbc}{bpart}{\MakeUppercase{#1}}%
336 \fi
337 {\centering
338 \interlinepenalty \@M
339 \normalfont
340 \ifnum \c@secnumdepth >-2\relax
341 \fontfamily{\sfdefault}\fontsize{80pt}{80pt}\fontseries{bc}\selectfont
342 \MakeUppercase{\partname\nobreakspace\thepart}%
343 \par
344 \vskip 0.45in%
345 \fi
346 \fontfamily{\dgdefault}\fontsize{16pt}{16pt}\fontseries{br}\selectfont
347 \MakeUppercase{#2}\par}%
348 \@endpart}
```
\@spart This is used for starred parts (probably not something we are going to encounter. . . )

```
349 \def\@spart[#1]#2{%
350 \addcontentsline{toc}{part}{\MakeUppercase{#1}}%
351 \addcontentsline{tbc}{bpart}{\MakeUppercase{#1}}%
352 {\centering
353 \fontfamily{\dgdefault}\fontsize{16pt}{16pt}\fontseries{br}\selectfont
354 \MakeUppercase{#2}\par}%
355 \@endpart}
```
\@endpart When part is finished, we change the settings of the first paragraph:

- \def\@endpart{%
- \@afterindentfalse
- \vskip49\p@%
- \@firstparatrue
- \@afterheading}
- \chapter First, we suppress floats, set up empty page style and delete indentation after the chapter. Then we check whether the chapter is starred:
	- \def\chapter{%
	- \clearpage
	- {\pagestyle{empty}\cleardoublepage}%
	- \everypar{}%
	- \thispagestyle{empty}%
	- \global\@topnum\z@
	- \@afterindentfalse
	- \gdef\@chapterart{}%
	- \secdef\@chapter\@schapter}

\@chapter The actual work is done by \@chapter macro.

- \def\@chapter[#1]#2{%
- \vspace\*{0.622in}
- \ifnum \c@secnumdepth > \m@ne
- \refstepcounter{chapter}%
- \typeout{Chapter:\thechapter\space\@currentlabel}%
- \markboth{\@chapapp~\thechapter}{#1}%
- \typeout{\@chapapp\space\thechapter.}%
- \addcontentsline{toc}{chapter}{\thechapter%
- \protect\linebreak\penalty\@highpenalty
- \MakeUppercase{#1}}%
- \addcontentsline{tbc}{bchapter}{%
- 381 \chaptername<sup>~</sup>\thechapter:<sup>~#1}</sup>%
- {\centering
- \fontfamily{\sfdefault}\fontseries{bc}\fontsize{120pt}{120pt}
- \selectfont \thechapter\par\nobreak\vskip27pt}%
- \else
- \addcontentsline{toc}{chapter}{%
- \MakeUppercase{#1}}%
- \addcontentsline{tbc}{bchapter}{#1}%
- \markboth{#1}{#1}%
- \fi
- {\centering
- 393 \fontfamily{\dgdefault}\fontseries{br}\fontsize{16pt}{20pt}\selectfont
- \MakeUppercase{#2}\par}\nobreak\vskip25pt\relax%
- \@firstparatrue
- \@afterheading}%

\@schapter This is used when we have a starred chapter:

```
397 \def\@schapter[#1]#2{%
398 \vspace*{2.747in}
399 {\centering
400 \addcontentsline{toc}{chapter}{%
401 \MakeUppercase{#1}}%
402 \addcontentsline{tbc}{bchapter}{#1}%
403 \markboth{#1}{#1}%
404 {\fontfamily{\dgdefault}\fontseries{br}\fontsize{16pt}{20pt}\selectfont
405 \MakeUppercase{#2}\par}}\nobreak\vskip25pt\relax%
406 \@firstparatrue
407 \@afterheading}%
```
## \@afterheading We cannot use the standard \@afterheading since we want to put the first paragraph in larger font and put there the artwork. So we take \@afterheading code and patch it:

## \def\@afterheading{%

- \@nobreaktrue
- \everypar{%
- \if@nobreak

```
412 \@nobreakfalse
              413 \clubpenalty \@M
              414 \setbox\z@\lastbox
              415 \else
              416 \clubpenalty \@clubpenalty
              417 \everypar{}%
              418 \fi
              419 \if@firstpara
               The first paragraph has a special font and artwork in the beginning:
              420 \rule{\z@}{49\p@}%
              421 \ifx\@chapterart\@empty%
              422 \else
              423 \makebox[0pt][r]{\raisebox{-0.5in}[0pt][0pt]{%
              424 \@chapterart\hspace{0.21in}}}%
              425 \parshape=5
              426 0.963in 3.622in
              427 0.913in 3.672in
              428 0.813in 3.772in
              429 0.563in 4.022in
              430 0in \textwidth
              431 \qquad \text{if}432 \fontsize{14pt}{16.5pt}\selectfont%
              433 \parskip=3pt
              434 \else
              435 \parskip=0pt
              436 \normalsize\selectfont
              437 \fi
              438 \@firstparafalse}}%
   \chapterart This creates the chapterart:
              439 \newcommand{\chapterart}[1]{\gdef\@chapterart{#1}}%
\chapterartfile The simplified version of \chapterart:
              440 \newcommand{\chapterartfile}[1]{\gdef\@chapterart{%
              441 \includegraphics[width=1.264in]{#1}}}%
      \section Sections correspond to HeadA in our specs. We use \everypar{} in case section
               starts just after chapter start.
              442 \renewcommand{\section}{\everypar{}%
              443 \@startsection{section}{1}{-0.75in}{16pt}{6pt}{%
              444 \fontfamily{\sfdefault}\fontseries{b}\fontsize{12pt}{16pt}\selectfont}}%
   \subsection Subsections correspond to HeadB in our specs:
              445 \renewcommand{\subsection}{\everypar{}%
              446 \@startsection{subsection}{2}{0pt}{14pt}{4pt}{%
              447 \fontfamily{\sfdefault}\fontshape{it}%
```
\fontseries{bc}\fontsize{12pt}{17pt}\selectfont}}%

\subsubsection Subsubsections correspond to HeadC in our specs:

```
449 \renewcommand{\subsubsection}{\everypar{}%
```

```
450 \@startsection{subsubsection}{3}{0pt}{10pt}{2pt}{%
```

```
451 \fontfamily{\sfdefault}\fontseries{bp}\fontsize{10pt}{14pt}%
```
452 \selectfont}}%

We do not redefine levels below, leaving the options from [\[19\]](#page-33-4) in place.

## <span id="page-23-0"></span>3.12 Lists

This follows design of [\[19\]](#page-33-4) with the values from our specifications:

```
\leftmargin
The host of \leftmargin commands:
  \leftmargini
453 \setlength{\leftmargin}{0.25in}
 \leftmarginii
454 \setlength{\leftmargini}{0.25in}
\leftmarginiii
455 \setlength{\leftmarginii}{0.25in}
 \leftmarginiv
456 \setlength{\leftmarginiii}{0.25in}
              457 \setlength{\leftmarginiv}{0.25in}
 \rightmargin Right margin is always zero:
              458 \setlength{\rightmargin}{0pt}
       \@listi
This is the default list on the first level
       \@listI
459 \def\@listi{\leftmargin\leftmargini
              460 \labelwidth\leftmargin\relax
              461 \advance\labelwidth-\labelsep\relax
              462 \parsep0\p@\relax
              463 \topsep6\p@\relax
              464 \itemsep4\p@\relax}
              465 \let\@listI\@listi
      \@listii
And the lists for the next levels:
     \@listiii
466 \def\@listii{\leftmargin\leftmarginii
     \@listiv
      \@listv
     \@listvi
                   \labelwidth\leftmarginii
                    \advance\labelwidth-\labelsep
                    \parsep0\p@\relax
              470 \topsep0\p@\relax
              471 \itemsep0\p@\relax}
              472 \def\@listiii{\leftmargin\leftmarginiii
              473 \labelwidth\leftmarginiii
              474 \advance\labelwidth-\labelsep
              475 \parsep0\p@\relax
              476 \topsep0\p@\relax
              477 \itemsep0\p@\relax}
              478 \def\@listiv{\leftmargin\leftmarginiv
              479 \labelwidth\leftmarginiv
              480 \advance\labelwidth-\labelsep
              481 \parsep0\p@\relax
              482 \topsep0\p@\relax
```
- \itemsep0\p@\relax}
- \def\@listv{\leftmargin\leftmarginv
- \labelwidth\leftmarginv
- \advance\labelwidth-\labelsep
- \parsep0\p@\relax
- \topsep0\p@\relax
- \itemsep0\p@\relax}
- \def\@listvi{\leftmargin\leftmarginvi
- \labelwidth\leftmarginvi
- \advance\labelwidth-\labelsep
- \parsep0\p@\relax
- \topsep0\p@\relax
- \itemsep0\p@\relax}

itemize We make bullets flushleft:

- \def\itemize{%
- \ifnum \@itemdepth >\thr@@\@toodeep\else
- \advance\@itemdepth\@ne
- \edef\@itemitem{labelitem\romannumeral\the\@itemdepth}%
- \expandafter
- \list
- \csname\@itemitem\endcsname
- {\def\makelabel##1{##1}}%
- \fi}

enumerate We make numbering flushleft:

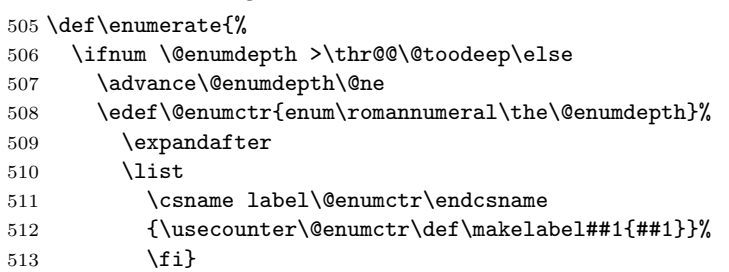

quotation In quotation environment the paragraphs are indented. We use 9pt Roman for quotations:

```
514 \renewenvironment{quotation}{%
```
- \list{}{\listparindent\parindent\relax
- \itemindent\listparindent\relax
- \rightmargin0.5in\relax
- \leftmargin0.5in\relax}%
- 519 \item\fontsize{9pt}{11pt}\selectfont}{\endlist}

quote Quote is for short quotations without indentations:

```
520 \renewenvironment{quote}{%
```

```
521 \list{}{\listparindent0pt\relax
```
\itemindent\listparindent\relax

- \rightmargin0.5in\relax
- \leftmargin0.5in\relax}%

```
525 \item\fontsize{9pt}{11pt}\selectfont}{\endlist}
```
note Note is a special environment for asides. It is in italics with the word "NOTE" on the margin:

```
526 \newenvironment{note}{%
527 \list{\makebox[0pt][r]{\fontfamily{%
528 \dgdefault}\fontseries{b}\fontsize{9pt}{11pt}\selectfont
529 NOTE\hspace{2em}}}{\listparindent0pt\relax
530 \topsep9\p@\relax
531 \itemindent0\p@\relax
532 \rightmargin0\p@\relax
533 \leftmargin0\p@\relax
534 \labelwidth0\p@\relax
535 \labelsep0\p@}%
536 \item\itshape}{\vspace{-3pt}\endlist}
```
## <span id="page-25-0"></span>3.13 Footnotes

\footnoterule We want one inch by 0.25 footnote rule:

\renewcommand\footnoterule{%

- \kern6\p@
- \hrule height 0.25pt depth 0pt width 1in
- \kern2\p@}

```
\@footnotetext We want 4pt between footnotes. Unfortunately the standard functions introduces
                \@finalstrut, which we do not need here. . .
```

```
541 \long\def\@footnotetext#1{\insert\footins{%
```
- \reset@font\footnotesize
- \interlinepenalty\interfootnotelinepenalty
- \splittopskip\footnotesep
- 545 \splitmaxdepth \dp\strutbox \floatingpenalty \@MM
- \hsize\columnwidth \@parboxrestore
- \protected@edef\@currentlabel{%
- \csname p@footnote\endcsname\@thefnmark
- }%
- \color@begingroup
- \@makefntext{%
- \rule\z@{13.5pt}\ignorespaces#1}%
- \color@endgroup}}%

\footins We make some space between footnotes:

\setlength{\skip\footins}{16\p@ \@plus 4\p@ \@minus 0\p@}

\@makefntext We do not indent the footnotes:

```
555 \renewcommand\@makefntext[1]{%
```
- \parindent 0\p@%
- \RaggedRightParindent0\p@%

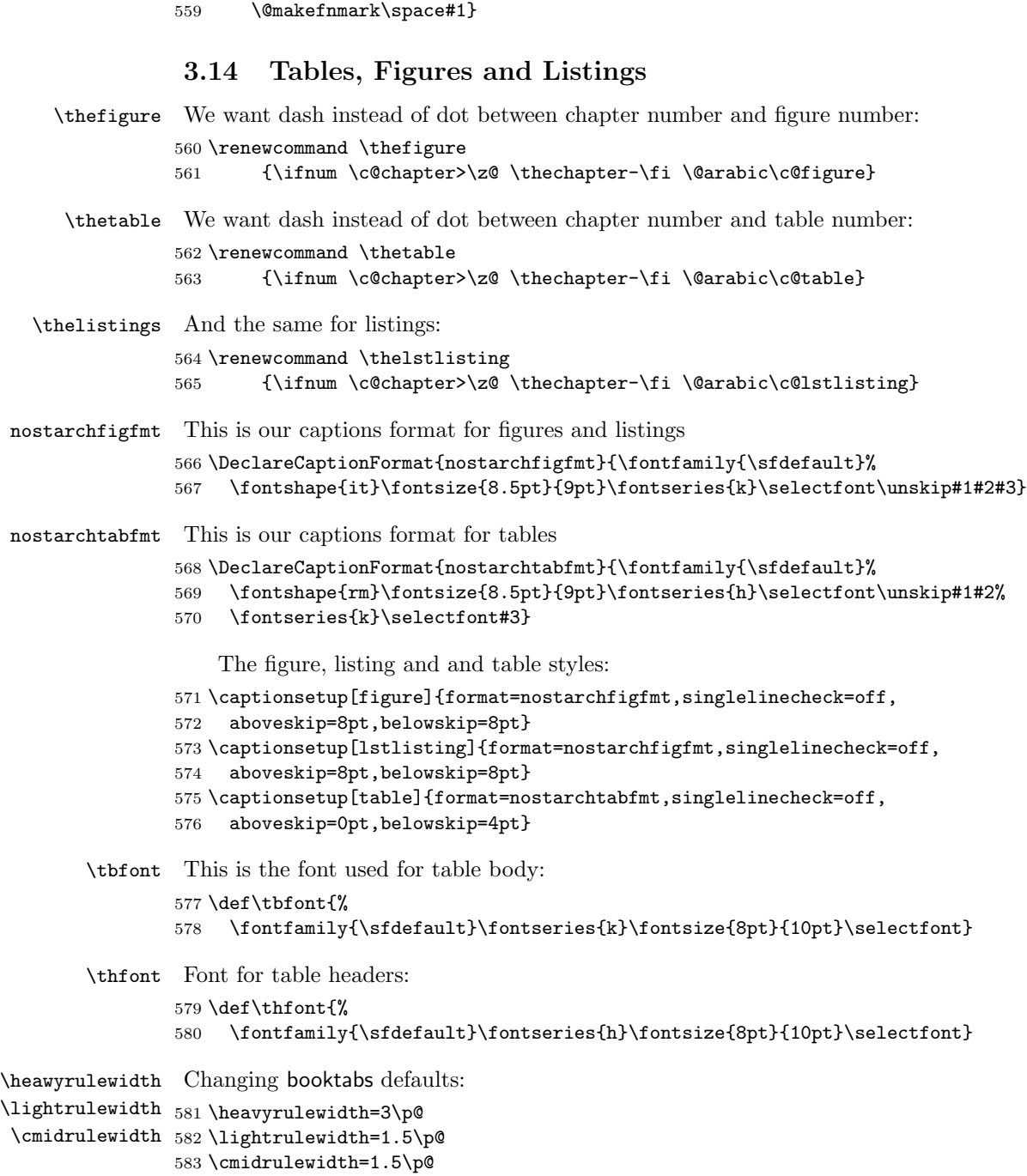

<span id="page-26-0"></span>\noindent

\bottomrule Our \bottomrule is thin:

- \def\bottomrule{\noalign{\ifnum0='}\fi
- \@aboverulesep=\aboverulesep
- \global\@belowrulesep=\belowbottomsep
- \global\@thisruleclass=\@ne
- \@ifnextchar[{\@BTrule}{\@BTrule[\lightrulewidth]}}

\belowrulesep Again redefining booktabs:

\belowbottomsep 589 \belowrulesep=0.7ex \abovetopsep 590 \belowbottomsep=0.65pt

 \aboverulesep=0.7ex \abovetopsep=0.65pt

## <span id="page-27-0"></span>3.15 Verbatim and Listings Customization

Code This is for framed code:

\DefineVerbatimEnvironment{Code}{Verbatim}{frame=lines,framerule=0.25pt}

\FV@ListParameterHook The skip before code is too large for us

\FV@AddToHook\FV@ListParameterHook{\vspace{-6pt}}

We also enable verbatim footnotes.

\VerbatimFootnotes

We set up captions with captions:

\lstset{captionpos=b}

And make the code to be in typewriter font:

\lstset{basicstyle=\ttfamily,columns=fullflexible}

## <span id="page-27-1"></span>3.16 Bibliography

\bibsection We actually use chapter for bibliographic sections, but here we try to be nice to natbib:

#### \AtBeginDocument{

- \def\bibsection{%
- \clearpage
- {\pagestyle{empty}\cleardoublepage}%
- \everypar{}%
- \thispagestyle{empty}%
- \global\@topnum\z@
- \@afterindentfalse
- \gdef\@chapterart{}%
- \@nschapterpreamble
- \vspace\*{0.622in}%
- \addcontentsline{toc}{chapter}{\MakeUppercase{\bibname}}%
- 610 \addcontentsline{tbc}{bchapter}{\bibname}%
- {\centering
- {\fontfamily{\dgdefault}\fontseries{br}\fontsize{16pt}{20pt}\selectfont
- \MakeUppercase{\bibname}\par}}\nobreak\vskip25pt\relax%
- \@mkboth{\MakeUppercase\bibname}{\MakeUppercase\bibname}}}%

thebibliography We want bibliography to be in the table of contents:

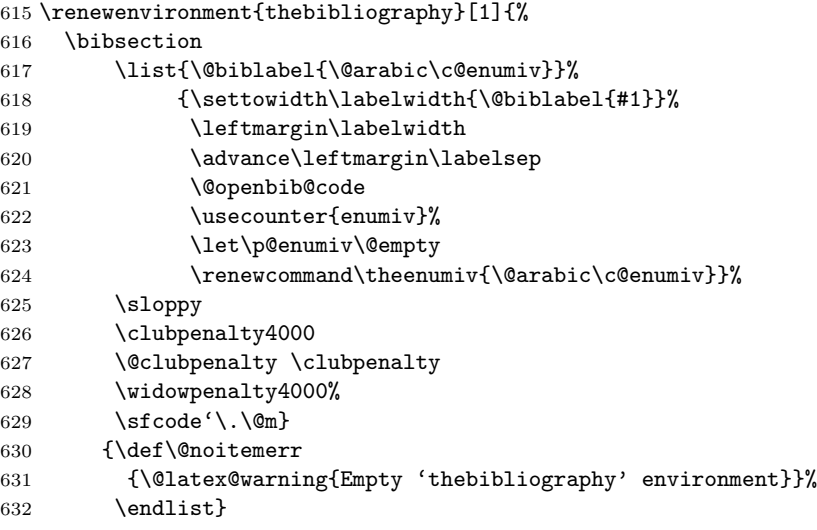

## <span id="page-28-0"></span>3.17 Index

theindex We want our index to be in the table of contents too:

\renewenvironment{theindex}{%

- \clearpage
- {\pagestyle{empty}\cleardoublepage}%
- \everypar{}%
- \thispagestyle{empty}%
- \global\@topnum\z@
- \@afterindentfalse
- \gdef\@chapterart{}%
- \if@twocolumn
- \@restonecolfalse
- \else
- \@restonecoltrue
- 645  $\overline{f}$
- \twocolumn[%
- \@nschapterpreamble
- \vspace\*{0.622in}%
- \addcontentsline{toc}{chapter}{\MakeUppercase{\indexname}}%
- \addcontentsline{tbc}{bchapter}{\indexname}%
- {\centering
- {\fontfamily{\dgdefault}\fontseries{br}%
- \fontsize{16pt}{20pt}\selectfont
- \MakeUppercase{\indexname}\par}}%
- \nobreak\vskip25pt\relax]%

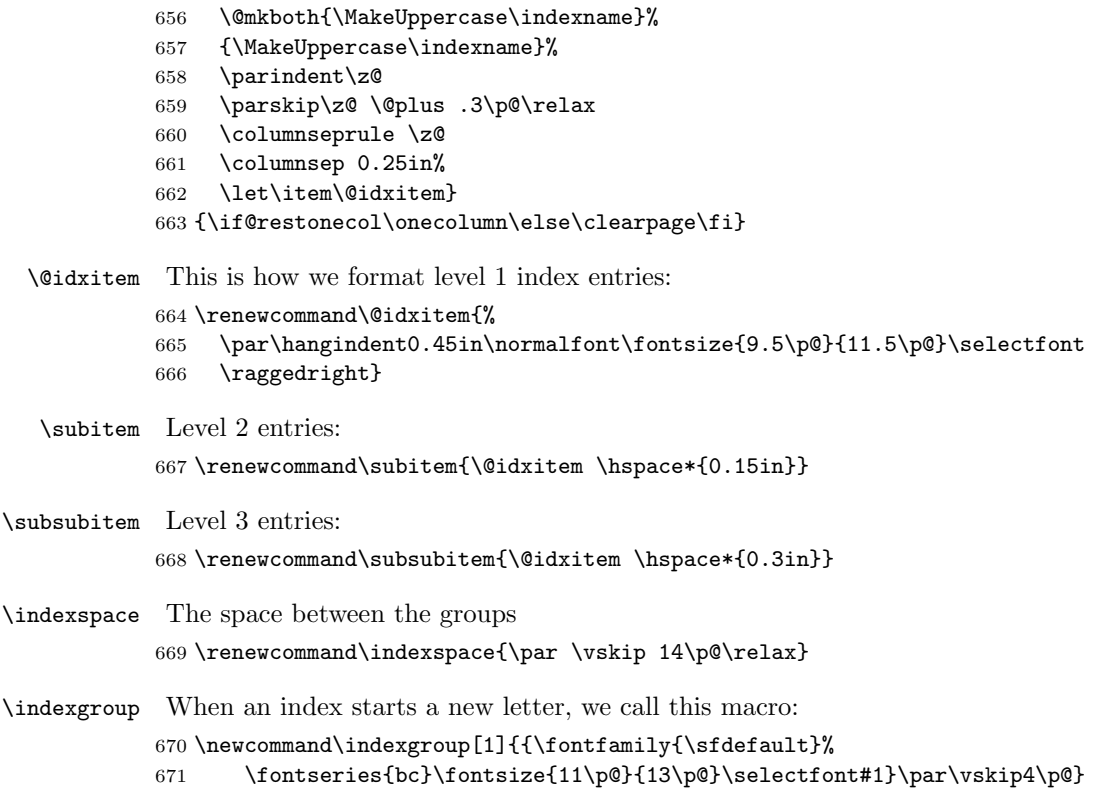

## <span id="page-29-0"></span>3.18 Update Page and Colophon

- \updatesname Just the name for updates:
	- \def\updatesname{Updates}
- \updatespage This is the command that start update page. It looks like chapter, but it does not mark the pages or appear in the tables of contents:

## \newcommand\updatespage{%

- \clearpage
- {\pagestyle{empty}\cleardoublepage}%
- \everypar{}%
- \thispagestyle{empty}%
- \global\@topnum\z@
- \gdef\@chapterart{}%
- \vspace\*{1.875in}%
- {\centering
- \fontfamily{\dgdefault}\fontseries{br}%
- \fontsize{16pt}{20pt}\selectfont
- \MakeUppercase{\updatesname}\par\nobreak\vskip40\p@}%
- \@nobreaktrue
- \everypar{%

\if@nobreak

```
688 \@nobreakfalse
```

```
689 \clubpenalty \@M
```

```
690 \setbox\z@\lastbox
```

```
691 \else
```

```
692 \clubpenalty \@clubpenalty
```
- \everypar{}%
- \fi}}

\colophonname Just the name for colophon:

## \def\colophonname{Colophon}

\colophon Colophon does not start a separate page:

- \newcommand\colophon{%
- \everypar{}%
- \global\@topnum\z@
- \gdef\@chapterart{}%
- \vspace\*{0.875in}%
- {\centering
- \fontfamily{\dgdefault}\fontseries{br}%
- \fontsize{16pt}{20pt}\selectfont
- \MakeUppercase{\colophonname}\par\nobreak\vskip40\p@}%
- \@nobreaktrue
- \everypar{%
- \if@nobreak
- \@nobreakfalse
- \clubpenalty \@M
- 710 \setbox\z@\lastbox
- \else
- \clubpenalty \@clubpenalty
- \everypar{}%
- 714  $\tilde{\text{14}}\$
- The fonts used in \emph{\@title} are New Baskerville, Futura, The
- Sans Mono Condensed and Dogma. The book was typeset with
- \LaTeXe{} package
- \texttt{nostarch} by Boris Veytsman
- \emph{(\csname ver@nostarch.cls\endcsname).}\par}

## <span id="page-30-0"></span>3.19 End of Class

 $720 \; \langle / \text{class} \rangle$ 

## <span id="page-30-1"></span>3.20 Dealing with hyperref

First, we load hyperref with right options. I do not know why bookmarks do not work, but this is important to switch off:

```
721 \langle*nshyper\rangle
```

```
722 \RequirePackage[breaklinks,colorlinks,linkcolor=black,
723 citecolor=black,pagecolor=black,urlcolor=black,hyperindex,
724 bookmarks=false]{hyperref}
```
hyperref expects the starred parts and chapters to have only one argument but we have two!

\AtBeginDocument{%

```
726 \def\@schapter[#1]#2{%
727 \H@old@schapter[#1]{#2}%
728 \@nschapterpreamble}%
729 \def\@spart[#1]#2{%
730 \H@old@spart[#1]{#2}%
731 \Hy@GlobalStepCount\Hy@linkcounter
```
\xdef\@currentHref{part\*.\the\Hy@linkcounter}%

\Hy@raisedlink{\hyper@anchorstart{\@currentHref}\hyper@anchorend}}}%

We change the preamble for bibliography and index:

```
734 \def\@nschapterpreamble{%
```
- \begingroup
- \let\@mkboth\@gobbletwo
- \Hy@GlobalStepCount\Hy@linkcounter
- \xdef\@currentHref{\Hy@chapapp\*.\the\Hy@linkcounter}%
- \Hy@raisedlink{\hyper@anchorstart{\@currentHref}\hyper@anchorend}%
- \endgroup}

We can add information about the file to the pdf metadata as well:

```
741 \let\ns@old@maketitle\maketitle
```

```
742 \def\maketitle{%
```

```
743 \hypersetup{pdfauthor=\@author, pdftitle=\@title}%
```

```
744 \ns@old@maketitle}
```

```
745 \langle/nshyper\rangle
```
## <span id="page-31-0"></span>3.21 MakeIndex Style File

These lines will produce some warnings when running Makeindex as they try to cover two different versions of the program:

```
746 \langle*ist\rangle747 lethead_prefix "\\indexgroup{"
748 lethead_suffix "}\\nopagebreak\n"
749 lethead_flag 1
750 heading_prefix "\\indexgroup{"
751 heading_suffix "}\\nopagebreak\n"
752 headings_flag 1
753\langle/ist\rangle
```
## References

- <span id="page-32-0"></span>[1] UK TEX Users Group. UK list of TEX frequently asked questions. [http:](http://www.tex.ac.uk/cgi-bin/texfaq2html) [//www.tex.ac.uk/cgi-bin/texfaq2html](http://www.tex.ac.uk/cgi-bin/texfaq2html), 2006.
- <span id="page-32-1"></span>[2] Boris Veytsman. *LATEX Support For New Baskerville Fonts From Adobe*, February 2008. http://ctan.tug.org/tex-archive/fonts/psfonts/ [http://ctan.tug.org/tex-archive/fonts/psfonts/](http://ctan.tug.org/tex-archive/fonts/psfonts/adobe/nbaskerv) [adobe/nbaskerv](http://ctan.tug.org/tex-archive/fonts/psfonts/adobe/nbaskerv).
- <span id="page-32-2"></span>[3] Boris Veytsman. LATEX Support For Futura Fonts From Adobe As Used By No Starch Press, February 2008. [http://ctan.tug.org/tex-archive/fonts/](http://ctan.tug.org/tex-archive/fonts/psfonts/adobe/futurans) [psfonts/adobe/futurans](http://ctan.tug.org/tex-archive/fonts/psfonts/adobe/futurans).
- <span id="page-32-3"></span>[4] Boris Veytsman. L<sup>AT</sup>FX Support For Dogma Fonts From Emigre Graphics, February 2008. [http://ctan.tug.org/tex-archive/fonts/psfonts/](http://ctan.tug.org/tex-archive/fonts/psfonts/emigre/dogma) [emigre/dogma](http://ctan.tug.org/tex-archive/fonts/psfonts/emigre/dogma).
- <span id="page-32-4"></span>[5] Boris Veytsman. L<sup>AT</sup>EX Support For The Sans Mono Condensed Fonts, February 2008. [http://ctan.tug.org/tex-archive/fonts/psfonts/](http://ctan.tug.org/tex-archive/fonts/psfonts/fontfabrik/thsmc) [fontfabrik/thsmc](http://ctan.tug.org/tex-archive/fonts/psfonts/fontfabrik/thsmc).
- <span id="page-32-5"></span>[6] Simon Fear. *Publication Quality Tables in LATEX*, April 2005. [http://ctan.](http://ctan.tug.org/tex-archive/macros/latex/contrib/booktabs) [tug.org/tex-archive/macros/latex/contrib/booktabs](http://ctan.tug.org/tex-archive/macros/latex/contrib/booktabs).
- <span id="page-32-6"></span>[7] Axel Sommerfeldt. Typesetting Captions with the caption Package, February 2007. [http://ctan.tug.org/tex-archive/macros/latex/contrib/](http://ctan.tug.org/tex-archive/macros/latex/contrib/caption) [caption](http://ctan.tug.org/tex-archive/macros/latex/contrib/caption).
- <span id="page-32-7"></span>[8] Piet van Oostrum. Page Layout in L<sup>AT</sup>FX, March 2004. [http://ctan.tug.](http://ctan.tug.org/tex-archive/macros/latex/contrib/fancyhdr) [org/tex-archive/macros/latex/contrib/fancyhdr](http://ctan.tug.org/tex-archive/macros/latex/contrib/fancyhdr).
- <span id="page-32-8"></span>[9] Timothy Van Zandt. The 'fancyvrb' Package. Fancy Verbatims in LATEX, July 1998. [http://ctan.tug.org/tex-archive/macros/latex/contrib/](http://ctan.tug.org/tex-archive/macros/latex/contrib/fancyvrb) [fancyvrb](http://ctan.tug.org/tex-archive/macros/latex/contrib/fancyvrb).
- <span id="page-32-9"></span>[10] D. P. Carlisle. Packages in the 'Graphics' Bundle, November 2005. [http:](http://ctan.tug.org/tex-archive/macros/latex/required/graphics) [//ctan.tug.org/tex-archive/macros/latex/required/graphics](http://ctan.tug.org/tex-archive/macros/latex/required/graphics).
- <span id="page-32-10"></span>[11] Heiko Oberdiek. The ifpdf Package, February 2006. [http://ctan.tug.org/](http://ctan.tug.org/tex-archive/macros/latex/contrib/oberdiek) [tex-archive/macros/latex/contrib/oberdiek](http://ctan.tug.org/tex-archive/macros/latex/contrib/oberdiek).
- <span id="page-32-11"></span>[12] Carsten Heinz and Brooks Moses. The Listings Package, 2007. [http://ctan.](http://ctan.tug.org/tex-archive/macros/latex/contrib/listings) [tug.org/tex-archive/macros/latex/contrib/listings](http://ctan.tug.org/tex-archive/macros/latex/contrib/listings).
- <span id="page-32-12"></span>[13] Martin Schröder. The ragged2e Package, March 2003. [http://ctan.tug.](http://ctan.tug.org/tex-archive/macros/latex/contrib/ms) [org/tex-archive/macros/latex/contrib/ms](http://ctan.tug.org/tex-archive/macros/latex/contrib/ms).
- <span id="page-32-13"></span>[14] Michale A. Covington and Frank Mittelback. Covington's Upright-Quote Modification to Verbatim and Verb, 2003. [http://ctan.tug.org/tex-archive/](http://ctan.tug.org/tex-archive/macros/latex/contrib/upquote) [macros/latex/contrib/upquote](http://ctan.tug.org/tex-archive/macros/latex/contrib/upquote).
- <span id="page-33-0"></span>[15] Sebastian Rahtz and Heiko Oberdiek. Hypertext Marks in L<sup>AT</sup>EX: a Manual for Hyperref, September 2006. [http://ctan.tug.org/tex-archive/](http://ctan.tug.org/tex-archive/macros/latex/contrib/hyperref) [macros/latex/contrib/hyperref](http://ctan.tug.org/tex-archive/macros/latex/contrib/hyperref).
- <span id="page-33-1"></span>[16] Leslie Lamport.  $\cancel{B}T_{E}X$ : a Document Preparation System. Addison-Wesley Publishing Company, Reading, Ma., 2 edition, 1994. Illustrations by Duane Bibby.
- <span id="page-33-2"></span>[17] Patrick W. Daly. Natural Sciences Citations and References (Author-Year and Numerical Schemes), February 2007. [http://ctan.tug.org/tex-archive/](http://ctan.tug.org/tex-archive/macros/latex/contrib/natbib) [macros/latex/contrib/natbib](http://ctan.tug.org/tex-archive/macros/latex/contrib/natbib).
- <span id="page-33-3"></span>[18] Peter Wilson. The Memoir Class for Configurable Typesetting, January 2004. <http://ctan.tug.org/tex-archive/macros/latex/contrib/memoir>.
- <span id="page-33-4"></span>[19] Leslie Lamport, Frank Mittelbach, and Johannes Braams. Standard Document Classes for ETEX version 2e, 1997. [http://ctan.tug.org/](http://ctan.tug.org/tex-archive/macros/latex/base) [tex-archive/macros/latex/base](http://ctan.tug.org/tex-archive/macros/latex/base).

# Change History

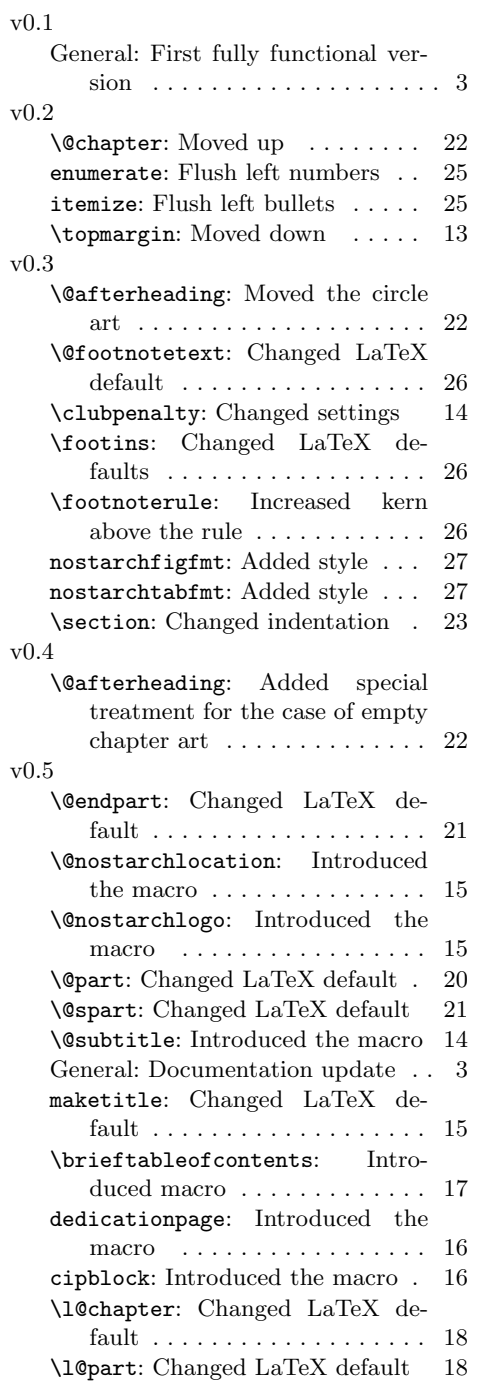

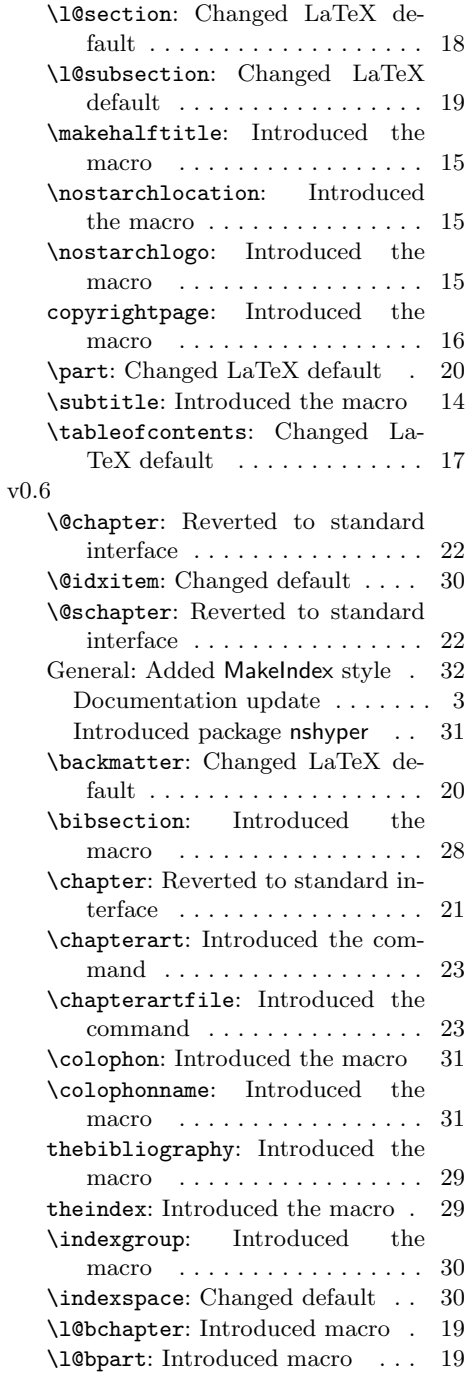

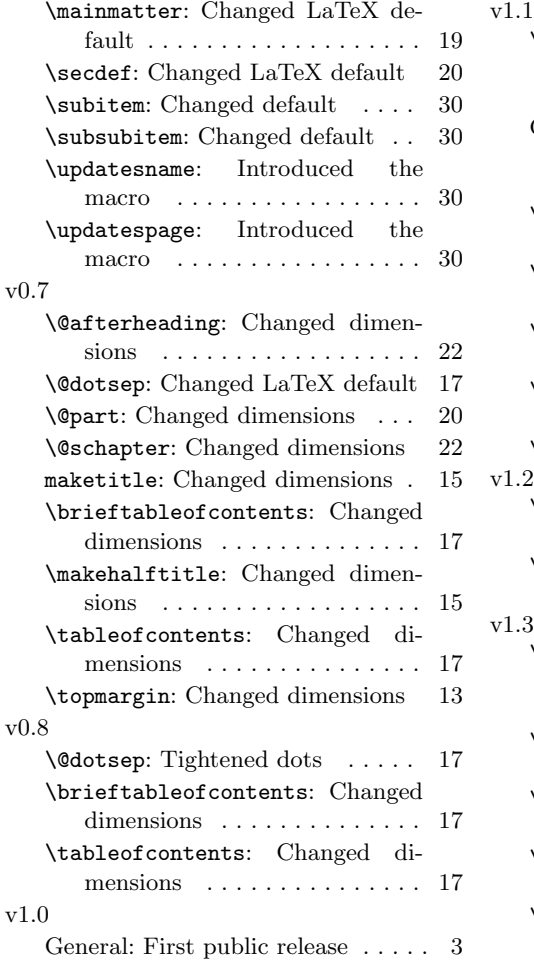

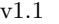

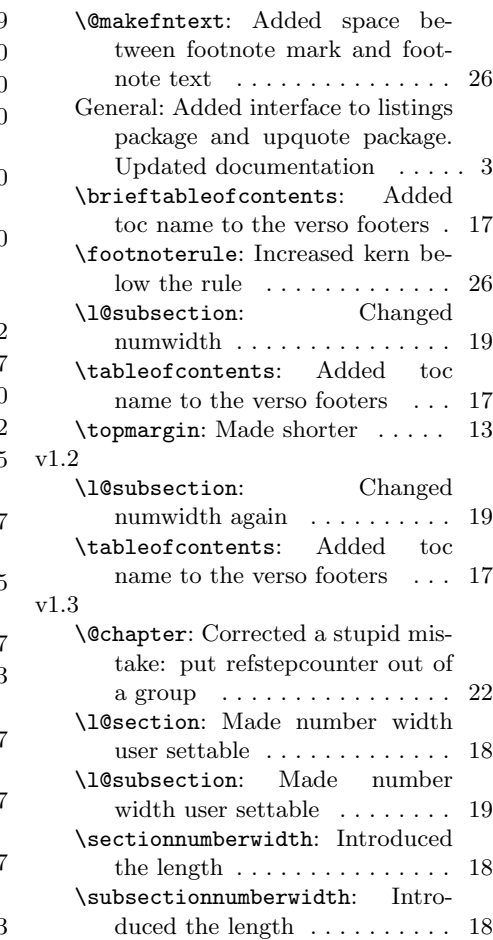

# Index

Numbers written in italic refer to the page where the corresponding entry is described; numbers underlined refer to the code line of the definition; numbers in roman refer to the code lines where the entry is used.

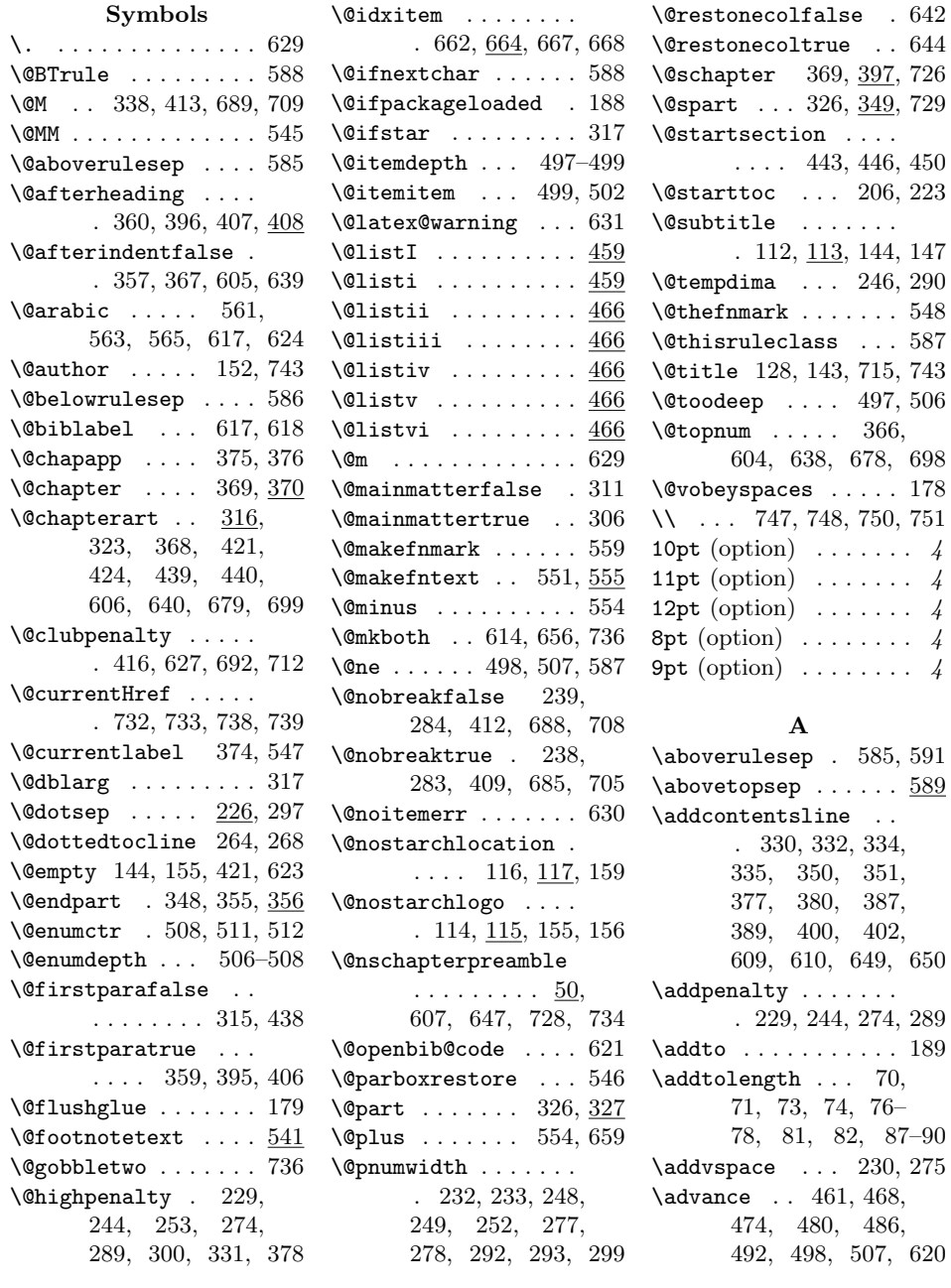

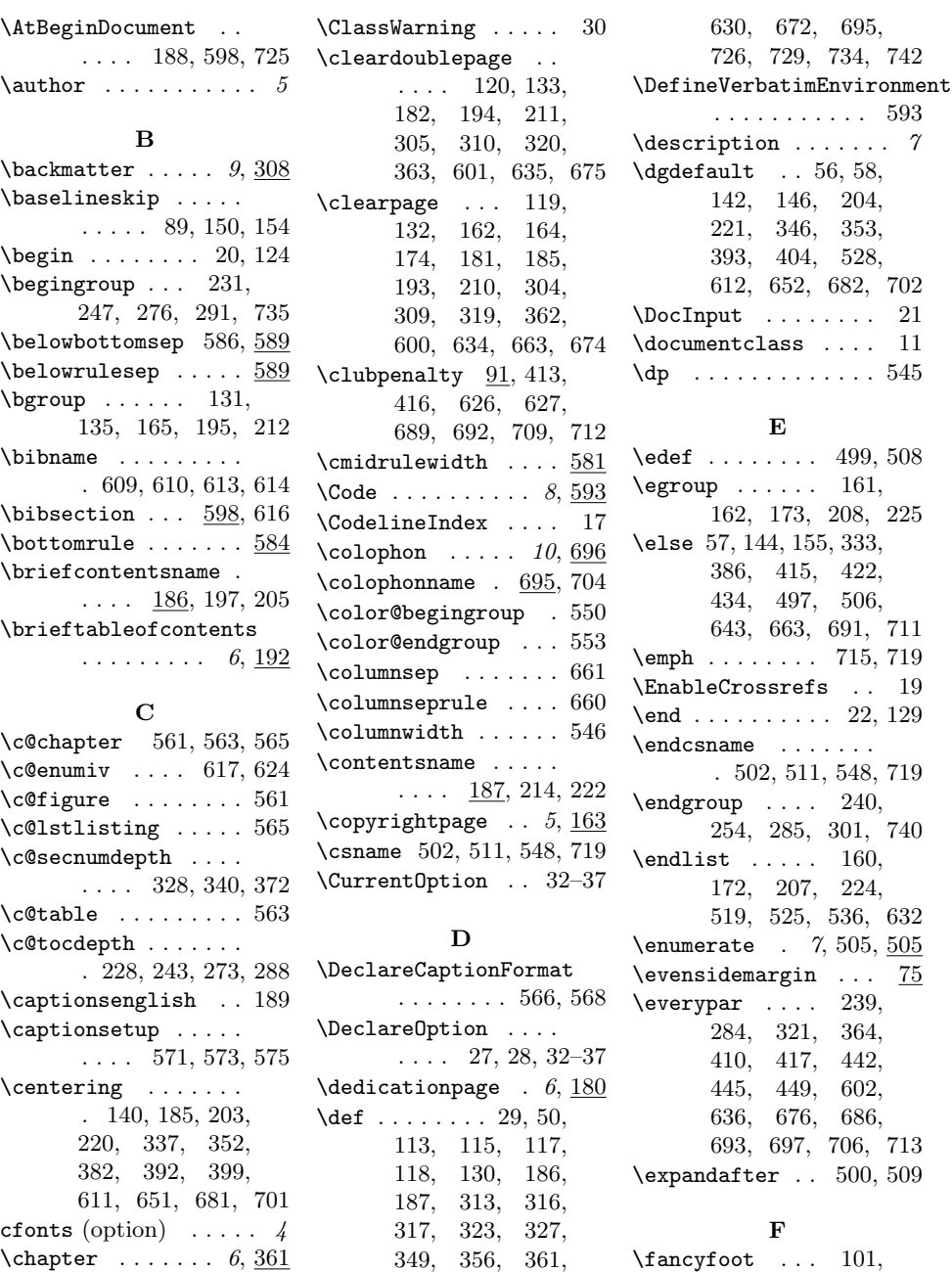

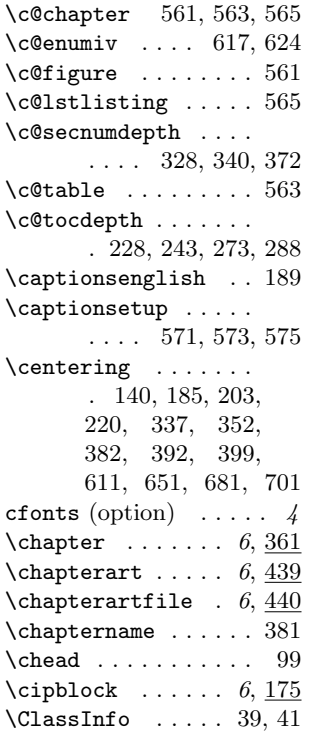

370, 397, 408, 459, 466, 472, 478, 484, 490, 496, 503, 505, 512, 541, 577, 579, 584, 599,

104–106, 110, 111  $\Lambda$ : ... 100  $\setminus$ fi . . . . . . . . 59, 68, 148, 157, 241, 255, 286, 302, 336, 345, 391,

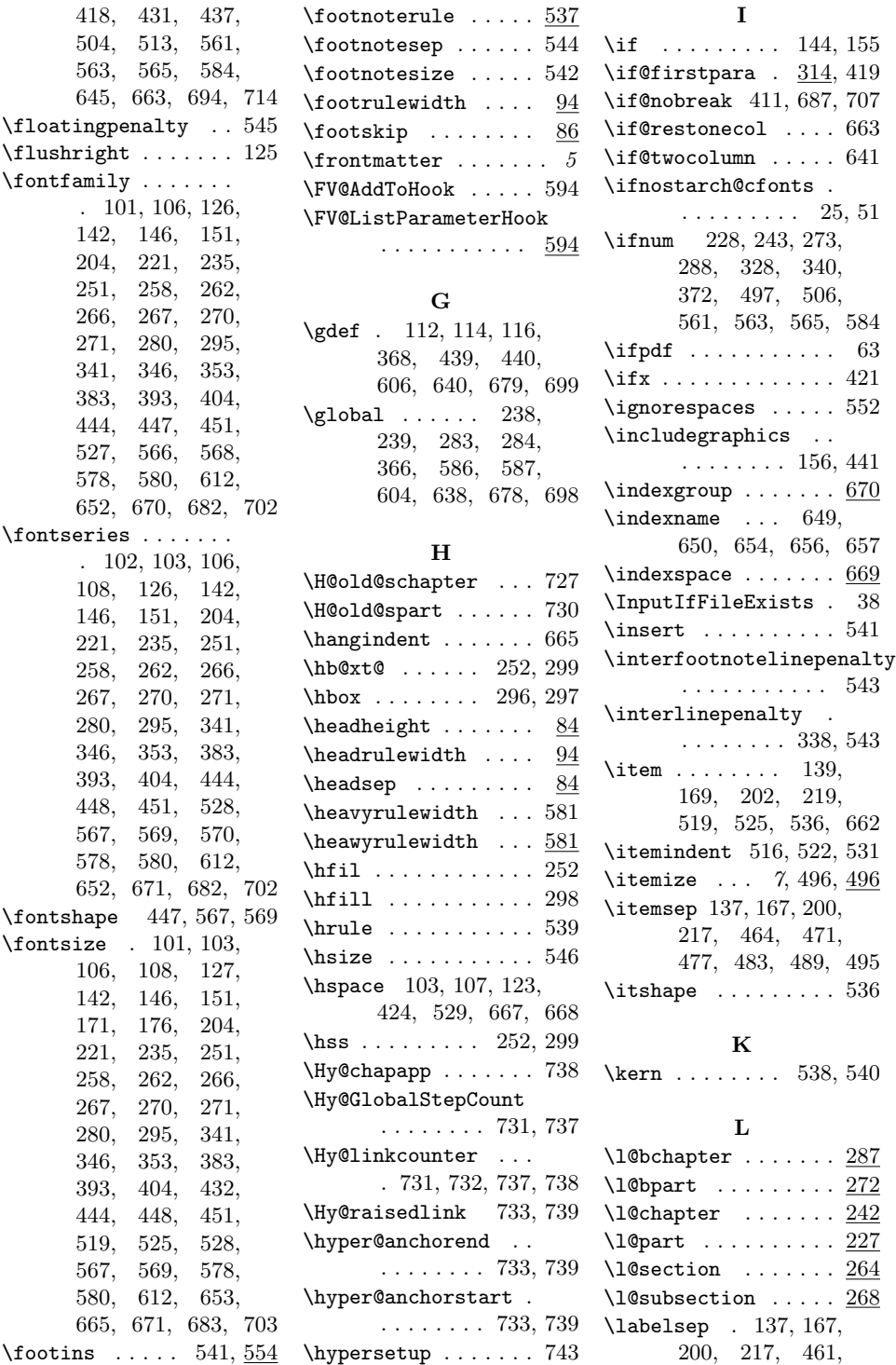

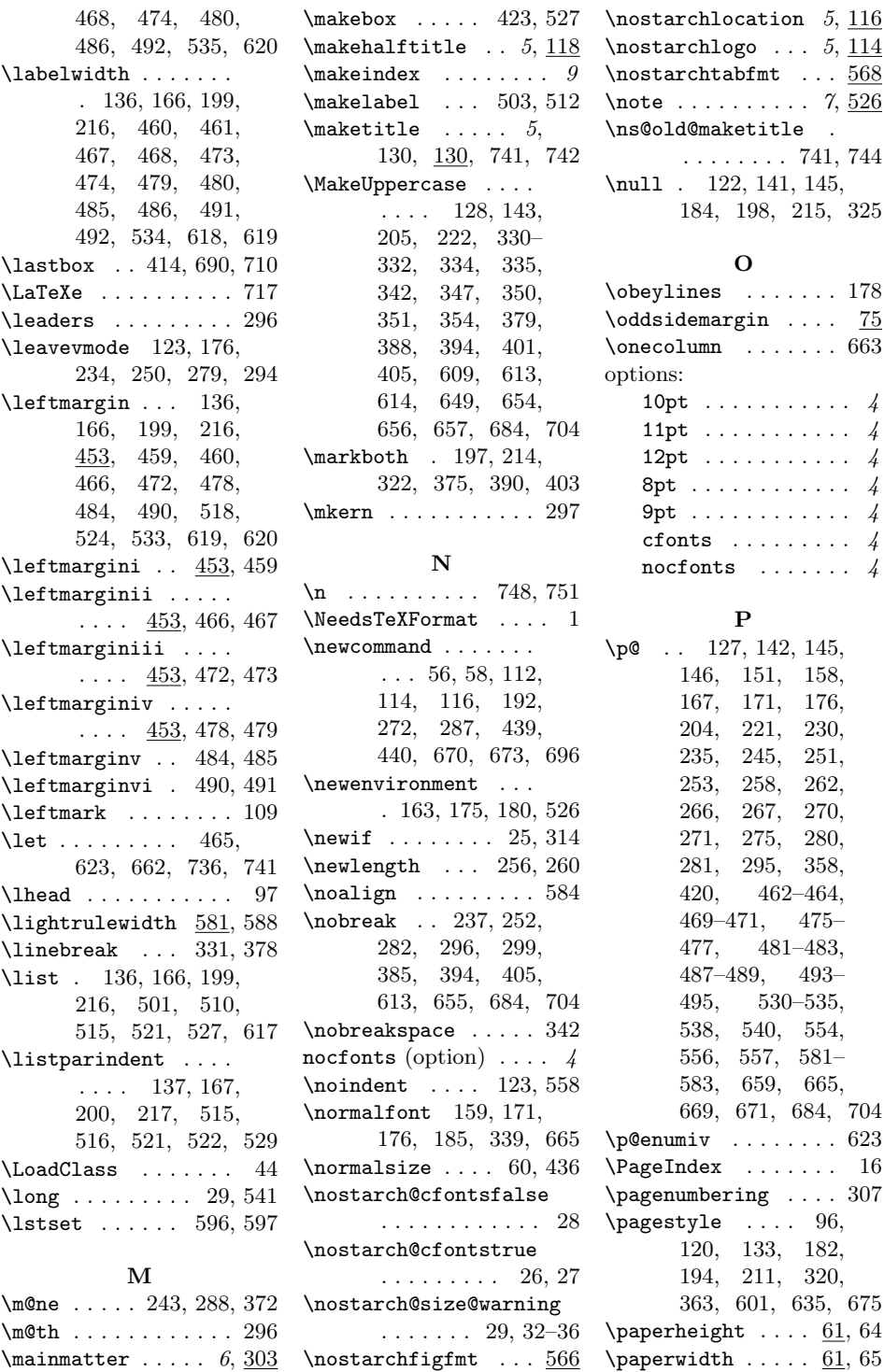

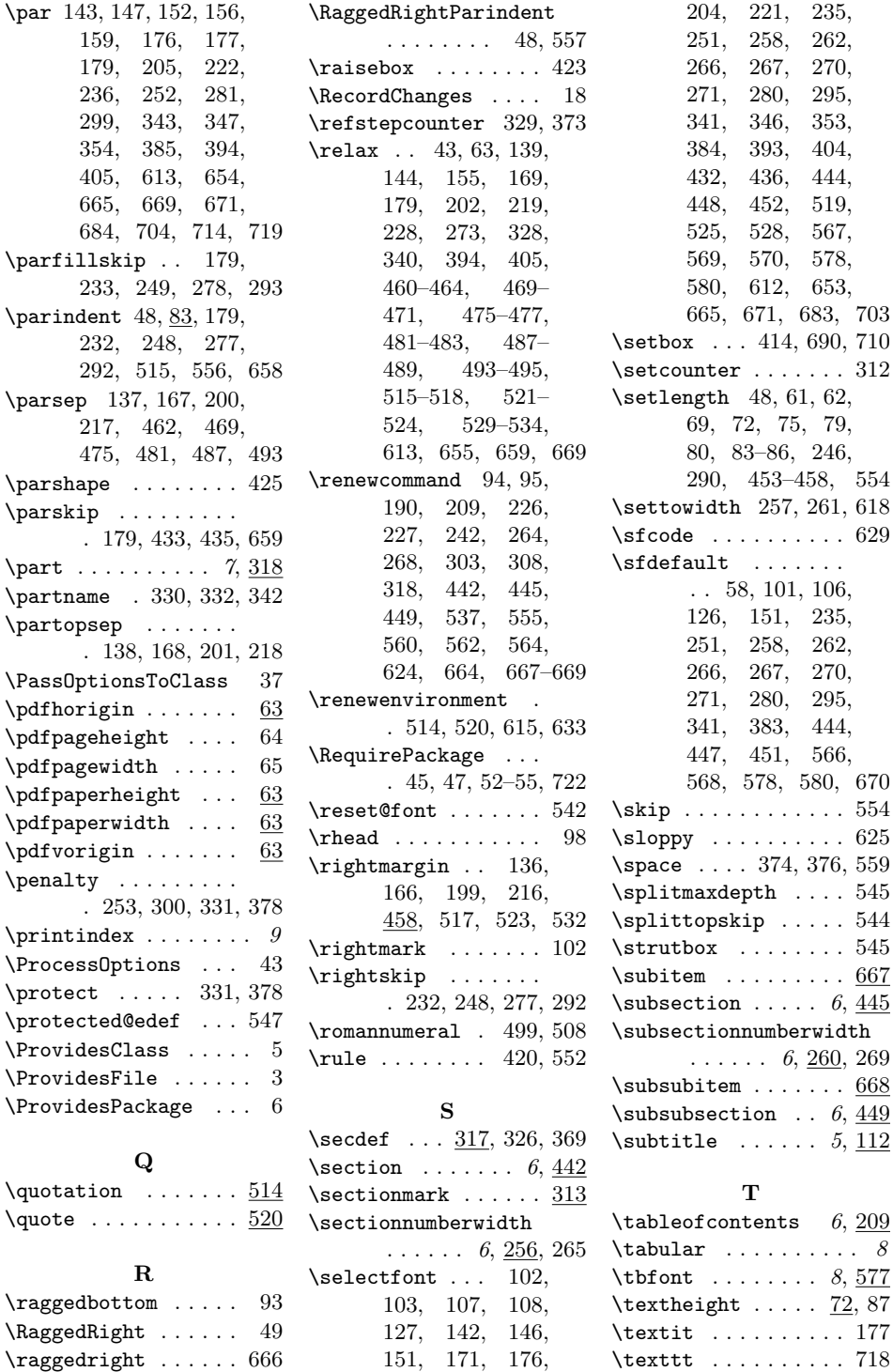

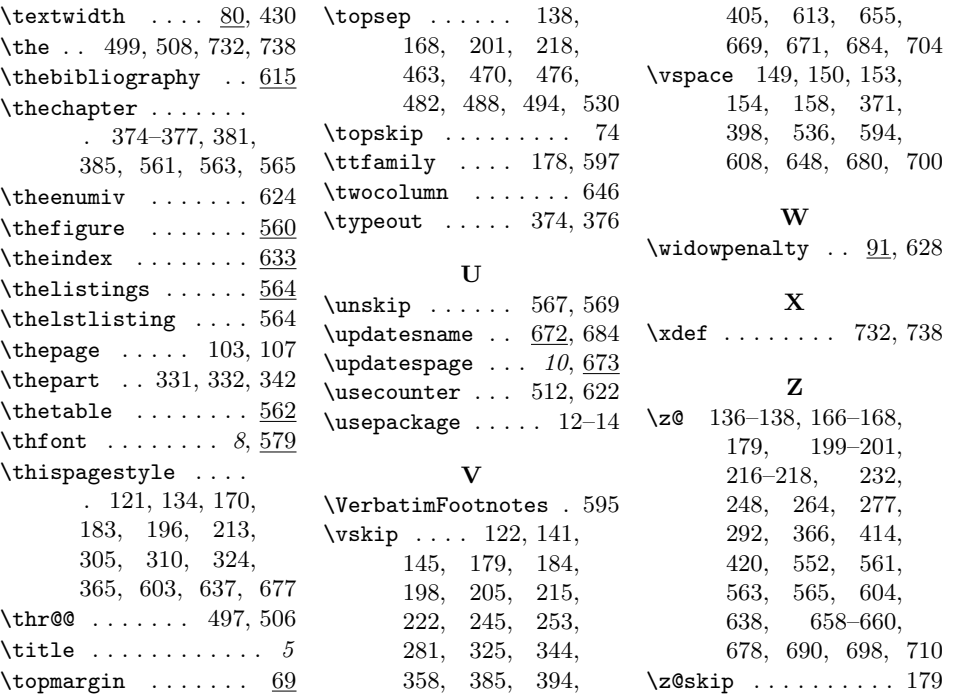